# **A Quick Introduction to iNEXT.3D via Examples**

### **Anne Chao and Kai-Hsiang Hu**

#### **2024-02-06**

iNEXT.3D (INterpolation and EXTrapolation for three dimensions of biodiversity) is a sequel to **INEXT** (Hsieh et al., 2016). Here the three dimensions (3D) of diversity include taxonomic diversity (TD), phylogenetic diversity (PD) and functional diversity (FD). An online version "iNEXT.3D Online" (https://chao.shinyapps.io/iNEXT\_3D/) is also available for users without an R background.

A unified framework based on Hill numbers (for TD) and their generalizations (Hill-Chao numbers, for PD and FD) is adopted to quantify 3D. In this framework, TD quantifies the effective number of species, PD quantifies the effective total branch length, mean-PD (PD divided by tree depth) quantifies the effective number of lineages, and FD quantifies the effective number of virtual functional groups (or functional "species"). Thus, TD, mean-PD, and FD are all in the same units of species/lineage equivalents and can be meaningfully compared; see Chao et al. (2014) for the basic standardization theory for TD, and Chao et al. (2021) for a review of the unified theory for 3D.

For each of the three dimensions of biodiversity, iNEXT.3D features two statistical analyses (non-asymptotic and asymptotic):

1. A non-asymptotic approach based on interpolation and extrapolation for 3D diversity (i.e., Hill-Chao numbers)

iNEXT. 3D computes the estimated 3D diversity for standardized samples with a common sample size or sample completeness. This approach aims to compare diversity estimates for equally-large (with a common sample size) or equally-complete (with a common sample coverage) samples; it is based on the seamless rarefaction and extrapolation (R/E) sampling curves of Hill-Chao numbers for  $q = 0$ , 1 and 2. For each dimension of biodiversity, iNEXT. 3D offers three types of R/E sampling curves:

- Sample-size-based (or size-based) R/E sampling curves: This type of sampling curve plots the diversity estimates with respect to sample size.
- Coverage-based R/E sampling curves: This type of sampling curve plots the diversity estimates with respect to sample coverage.
- <sup>o</sup> Sample completeness curve: This curve depicts how sample coverage varies with sample size. The sample completeness curve provides a bridge between the size- and coverage-based R/E sampling curves.
- 2. An asymptotic approach to infer asymptotic 3D diversity (i.e., Hill-Chao numbers)

iNEXT.3D computes the estimated asymptotic 3D diversity and also plots 3D diversity profiles (q-profiles) for q between 0 and 2, in comparison with the observed diversity. Typically, the asymptotic estimates for  $q \geq 1$  are reliable, but for  $q < 1$  (especially for  $q = 0$ , species richness), the asymptotic estimates represent only lower bounds. iNEXT.3D also features a time-profile (which depicts the observed and asymptotic estimate of PD or mean PD with respect to reference times), and a tau-profile (which depicts the observed and asymptotic estimate of FD with respect to threshold level tau).

# **How to cite**

If you publish your work based on results from iNEXT. 3D package, you should make references to the following methodology paper and the package:

- Chao, A., Henderson, P. A., Chiu, C.-H., Moyes, F., Hu, K-H., Dornelas, M and. Magurran, A. E. (2021). Measuring temporal change in alpha diversity: a framework integrating taxonomic, phylogenetic and functional diversity and the iNEXT.3D standardization. Methods in Ecology and Evolution, 12, 1926-1940.
- Chao, A. and Hu, K.-H. (2023). The iNEXT.3D package: interpolation and extrapolation for three dimensions of biodiversity. R package available from CRAN.

# **SOFTWARE NEEDED TO RUN iNEXT.3D IN R**

- o Required: R
- Suggested: RStudio IDE

# **HOW TO RUN iNEXT.3D:**

The iNEXT.3D package can be downloaded from CRAN or Anne Chao's iNEXT.3D github using the commands below. For a first-time installation, some additional packages must be installed and loaded; see package manual. *## or install the latest version from github* install.packages('devtools') library(devtools) install\_github('AnneChao/iNEXT.3D')

*## import packages* library(iNEXT.3D)

There are six main functions in this package:

Two functions for non-asymptotic analysis with graphical displays:

- **iNEXT3D** computes standardized 3D diversity estimates of order q = 0, 1 and 2 for rarefied and extrapolated samples at specified sample coverage values and sample sizes.
- **o** ggiNEXT3D visualizes the output from the function iNEXT3D.

Two functions for point estimation and basic data information

- **estimate3D** computes 3D diversity of order q = 0, 1 and 2 with a particular set of user-specified level of sample sizes or sample coverage values.
- **DataInfo3D** provides basic data information based on the observed data.

Two functions for asymptotic analysis with graphical displays:

- **ObsAsy3D** computes observed and asymptotic diversity of order q between 0 and 2 (in increments of 0.2) for 3D diversity; it also computes observed and asymptotic PD for specified reference times, and observed and asymptotic FD for specified threshold levels.
- **o** ggObsAsy3D visualizes the output from the function ObsAsy3D.

# **DATA INPUT FORMAT**

#### **Species abundance/incidence data format**

Although species identities/names are not required to assess TD or compare TD across individual assemblages (as in the iNEXT package), they are required for PD and FD. Thus, for iNEXT.3D package, information on species identity (or any unique identification code) and assemblage affiliation is required. Two types of species abundance/incidence data are supported:

- 1. Individual-based abundance data (datatype = "abundance"): When there are multiple assemblages, in addition to the assemblage/site names (as column names) and the species names (as row names), species abundance data (reference sample) can be input as a species (in rows) by assemblage (in columns) matrix/data.frame or a list of species abundance vectors. In the special case that there is only one assemblage, all data should be read in one column.
- 2. Sampling-unit-based incidence data: Incidence-raw data  $(d \text{atttype}) =$  "incidence raw"): for each assemblage, input data for a reference sample consist of a species-by-sampling-unit matrix, in addition to the sampling-unit names (as column names) and the species names (as row names). When there are N assemblages, input data consist of N lists of matrices, and each matrix is a species-by-sampling-unit matrix. Each element in the incidence raw matrix is 1 for a detection, and 0 for a non-detection. Input a matrix which combines data for all assemblages is allowed, but the argument  $nT$  in the function iNEXT3D must be specified so that the number of sampling units in each assemblage is specified.

For example, the dataset Brazil rainforest abun data included in the iNEXT.3D package consists of species sample abundances of two assemblages/habitats: "Edge" and "Interior". Run the following code to view the first 15 rows of the abundance data.

#### data("Brazil\_rainforest\_abun\_data") Brazil\_rainforest\_abun\_data

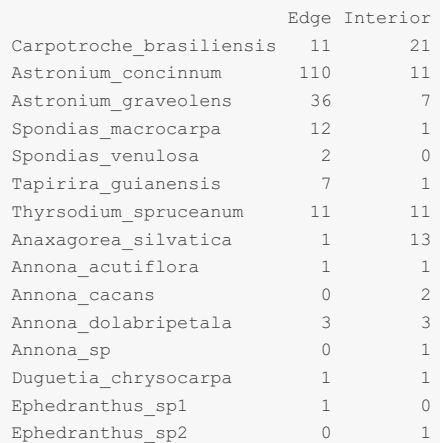

We use data (Fish\_incidence\_data) collected from two time periods, namely "2013-2015" and "2016-2018", as an example. Each time period is designated as an assemblage. The purpose was to compare 3D diversity of the two time periods. In each time period, species incidence/occurrence was recorded in 36 sampling units in each assemblage; each sampling unit represents a sampling date. Thus, there are 36 columns in each time period. Run the following code to view the first 6 rows and 6 columns for each matrix.

# data("Fish\_incidence\_data")

Fish\_incidence\_data

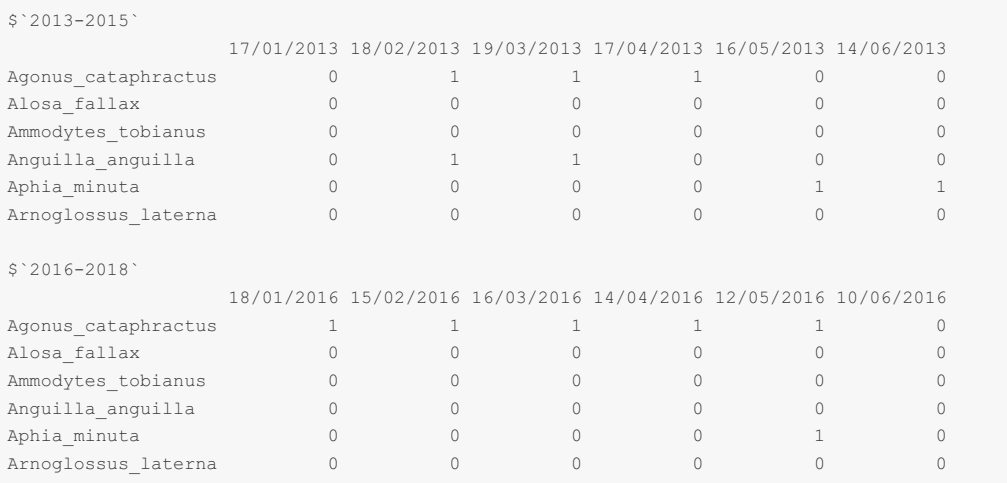

### **Phylogenetic tree format for PD**

To perform PD analysis, the phylogenetic tree (in Newick format) spanned by species observed in the pooled data is required. For the dataset Fish incidence data, the phylogenetic tree for all observed species (including species in both time periods) is stored in the file fish phylo tree; for the dataset

Brazil\_rainforest\_abun\_data, the phylogenetic tree for all observed species (including species in both Edge and Interior habitats) is stored in the file Brazil\_rainforest\_phylo\_tree. A partial list of the tip labels and node labels are shown below.

```
data("Brazil_rainforest_phylo_tree")
Brazil_rainforest_phylo_tree
Phylogenetic tree with 425 tips and 205 internal nodes.
Tip labels:
 Carpotroche_brasiliensis, Casearia_ulmifolia, Casearia_sp4, Casearia_sylvestris,
       Casearia sp2, Casearia sp3, ...
Node labels:
 magnoliales_to_asterales, poales_to_asterales, , , , celastrales_to_malpighiales, ...
Rooted; includes branch lengths.
```
### **Species pairwise distance matrix format for FD**

To perform FD analysis, the species-pairwise distance matrix (Gower distance computed from species traits) for species observed in the pooled data is required in a matrix/data.frame format. For the dataset Fish incidence data, the distance matrix for all observed species (including species in both time periods) is stored in the file fish dist\_matrix; for the dataset Brazil\_rainforest\_abun\_data, the distance matrix for all species (including species in both Edge and Interior habitats) is stored in the file Brazil\_rainforest\_dist\_matrix. The distance matrix for the first 3 Brazil rainforest tree species is shown below.

```
data("Brazil_rainforest_distance_matrix")
Brazil rainforest distance matrix
```
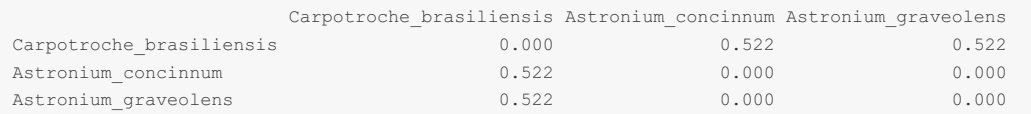

# **MAIN FUNCTION iNEXT3D(): RAREFACTION/EXTRAPOLATION**

iNEXT3D(data, diversity = 'TD',  $q = c(0,1,2)$ , datatype = "abundance", size = NULL, endpoint = NULL, knots = 40, nboot = 50, conf = 0.95,  $nT = NULL$ , PDtree = NULL, PDreftime = NULL, PDtype = 'meanPD', FDdistM, FDtype = 'AUC', FDtau = NULL, FDcut number = 50)

The arguments of this function are briefly described below, and will be explained in more details by illustrative examples in later text. This main function computes standardized 3D diversity estimates of order  $q = 0$ , 1 and 2, the sample coverage estimates, and related statistics for K (if  $knots = K$  in the specified argument) evenlyspaced knots (sample sizes) between size 1 and the endpoint, where the endpoint is described below. Each knot represents a particular sample size for which 3D diversity estimates will be calculated. By default, endpoint = double the reference sample size for abundance data or double the total sampling units for incidence data. For example, if endpoint = 10, knot = 4 is specified, diversity estimates will be computed for a sequence of samples with sizes (1, 4, 7, 10).

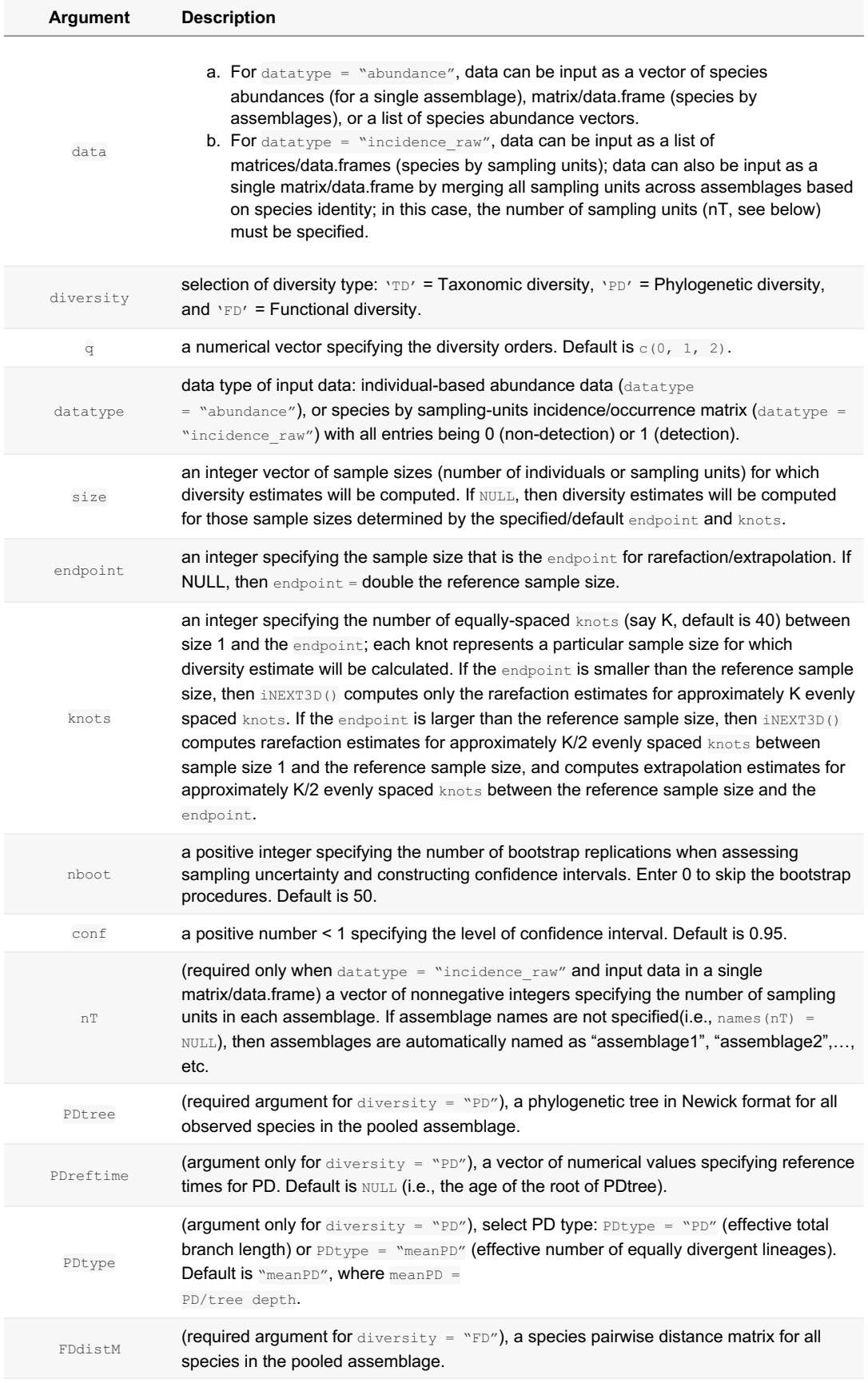

(argument only for diversity = "FD"), select FD type: FDtype = "tau\_values" for FD

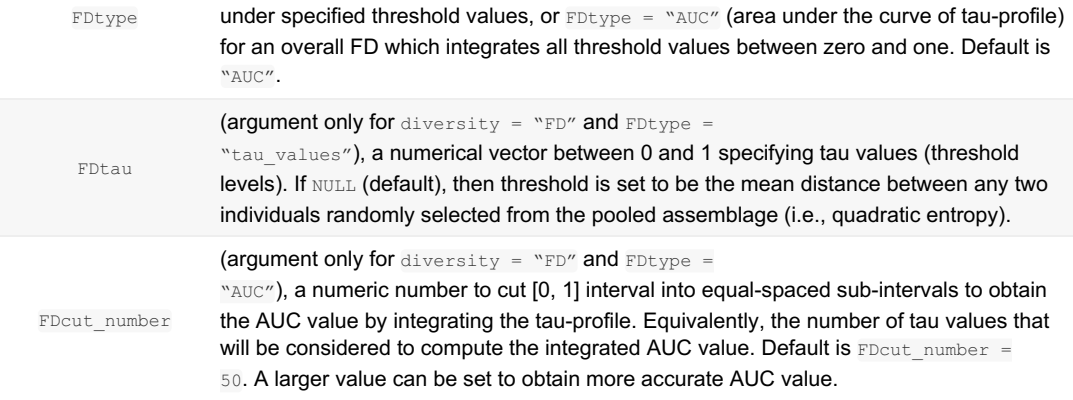

For each dimension of diversity (TD, PD, FD), the main function  $\Delta N$  in  $\Delta N$  returns the  $\Delta N$  returns to biect, which can be further used to make plots using the function  $qq \in N$ EXT3D() to be described below. The "iNEXT3D" object includes three lists:

- 1. \$TDInfo (\$PDInfo,or \$FDInfo) for summarizing data information.
- 2. \$TDiNextEst (\$PDiNextEst, or \$FDiNextEst) for showing diversity estimates along with related statistics for a series of rarefied and extrapolated samples; there are two data frames (Ssize\_based and Scoverage\_based) conditioning on standardized sample size or sample coverage, respectively.
- 3. \$TDAsyEst (\$PDAsyEst, or \$FDAsyEst) for showing asymptotic diversity estimates along with related statistics.

# **FUNCTION ggiNEXT3D(): GRAPHIC DISPLAYS**

The function  $qq\text{-}NEXT3D()$ , which extends  $qqp\text{-}bzt$  with default arguments, is described as follows:

ggiNEXT3D(output, type = 1:3, facet.var = "Assemblage", color.var = "Order.q")

Here output is the iNEXT3D() object. Three types of curves are allowed for 3D diversity:

- 1. Sample-size-based R/E curve  $(t_{\text{type}} = 1)$ : This curve plots diversity estimates with confidence intervals as a function of sample size.
- 2. Sample completeness curve  $(t_{\text{type}} = 2)$ : This curve plots the sample coverage with respect to sample size.
- 3. Coverage-based R/E curve  $(t_{\text{type}} = 3)$ : This curve plots the diversity estimates with confidence intervals as a function of sample coverage.

The argument facet.var = "Order.q", facet.var = "Assemblage", facet.var = "Both", Of facet.var = "None" is used to create a separate plot for each value of the specified variable.

The ggiNEXT3D() function is a wrapper with the package ggplot2 to create a rarefaction/extrapolation sampling curve in a single line of code. The figure object is of class " $qgplot$ ", so it can be manipulated by using the ggplot2 tools.

# **TAXONOMIC DIVERSITY (TD): RAREFACTION/EXTRAPOLATION VIA EXAMPLES**

#### **EXAMPLE 1: TD rarefaction/extrapolation for abundance data**

Based on the dataset (Brazil\_rainforest\_abun\_data) included in the package, the following commands return all numerical results for TD. The first list of the output ( $\pi$ TDInfo) returns basic data information including the name of the Assemblage, sample size (n), observed species richness (S.obs), sample coverage estimate of the reference sample with size n ( $SC(n)$ ), sample coverage estimate of the extrapolated sample with size  $2n (SC(2n))$ as well as the first five species abundance frequency counts in the reference sample  $(f_1-f_5)$ . The output is identical to that based on the function  $\text{DataInfo3D()}$  by specifying diversity = 'TD' and datatype = "abundance"; see later text). Thus, if only data information is required, the simpler function DataInfo3D() (see later text) can be used to obtain the same output. More information about the observed diversity (for any order q between 0 and 2) can be obtained by function  $\circ$ bsAsy3D(), which will be introduced later.

data(Brazil\_rainforest\_abun\_data) output TD\_abun <- iNEXT3D(Brazil\_rainforest\_abun\_data, diversity = 'TD',  $q = c(0,1,2)$ , datatype = "abundance") output\_TD\_abun\$TDInfo

\$TDInfo Assemblage n S.obs SC(n) SC(2n) f1 f2 f3 f4 f5 1 Edge 1794 319 0.939 0.974 110 48 38 28 13 The second list of the output (\$TDiNextEst) includes size- and coverage-based standardized diversity estimates and related statistics computed for 40 knots by default (for example in the "Edge" assemblage, corresponding to the target sample size  $m = 1, 95, 189, \ldots, 1699, 1794, 1795, 1899, \ldots, 3588$ , which locates the reference sample size at the mid-point of the selected knots. There are two data frames ( $$size$  based and  $$coverage$  based).

The first data frame ( $ssize$  based) includes the name of the Assemblage, diversity order ( $order$ , $q$ ), the target sample size (m), the Method (Rarefaction, Observed, or Extrapolation, depending on whether the size m is less than, equal to, or greater than the reference sample size), the diversity estimate of order q ( $qTD$ ), the lower and upper confidence limits of diversity ( $qTD.LCL$  and  $qTD.UCL$ ) conditioning on the sample size, and the corresponding sample coverage estimate  $(sc)$  along with the lower and upper confidence limits of sample coverage (SC.LCL and SC.UCL). These sample coverage estimates with confidence intervals are used for plotting the sample completeness curve. If the argument nboot is greater than zero, then a bootstrap method is applied to obtain the confidence intervals for the diversity and sample coverage estimates. Otherwise, all confidence intervals will not be computed. Here only the first six rows of the  $ssize$  based output are displayed:

output\_TD\_abun\$TDiNextEst\$size\_based

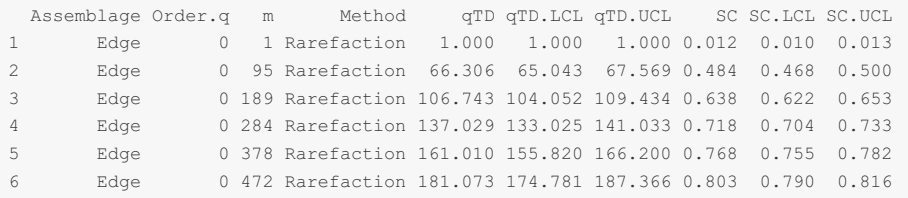

The second data frame ( $$coverage$  based) includes the name of assemblage, the diversity order ( ${order, q}$ ), the target sample coverage value (SC), the corresponding sample size (m), the Method (Rarefaction, Observed, or Extrapolation, depending on whether the coverage sc is less than, equal to, or greater than the reference sample coverage), the diversity estimate of order q ( $qTD$ ), the lower and upper confidence limits of diversity (qTD.LCL and qTD.UCL) conditioning on the target sample coverage value. Here only the first six rows of the \$coverage\_based output are displayed below: (Note for a fixed coverage value, the confidence interval in the \$coverage\_based table is wider than the corresponding interval in the \$size\_based table. This is because, for a given coverage value, the sample size needed to attain a fixed coverage value varies with bootstrap replication, leading to higher uncertainty on the resulting diversity estimate.)

output\_TD\_abun\$TDiNextEst\$coverage\_based

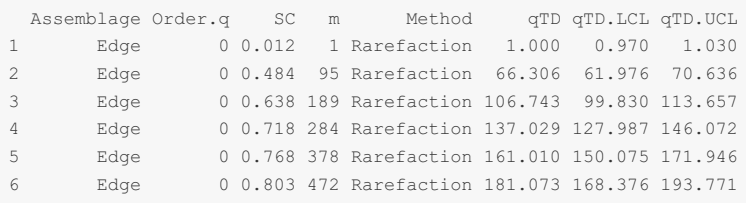

The third list of the output ( $\frac{1}{2}TDAsyzst$ ) includes the name of the Assemblage, diversity label ( $qTD$ , species richness for q = 0, Shannon diversity for q = 1, and Simpson diversity for q = 2), the observed diversity ( $TD \circ b s$ ), asymptotic diversity estimate ( $ID$  asy) and its estimated bootstrap standard error (s.e.) as well as the confidence intervals for asymptotic diversity ( $qTD$ . LCL and  $qTD$ . UCL). These statistics are computed only for  $q = 0$ , 1 and 2. More detailed information about asymptotic and observed diversity estimates for any order q between 0 and 2 can be obtained from function  $\circ$ bsAsy3D(). The output for  $\circ$ TDAsyEst is shown below:

output\_TD\_abun\$TDAsyEst

Assemblage  $qTD$  TD obs TD asy s.e.  $qTD$ .LCL  $qTD$ .UCL Edge Species richness 319.000 444.971 28.910 388.309 501.634 Edge Shannon diversity 155.386 178.000 4.920 168.357 187.642 Edge Simpson diversity 82.023 85.905 3.753 78.550 93.261 Interior Species richness 356.000 513.518 28.411 457.834 569.202 Interior Shannon diversity 163.514 186.983 6.553 174.139 199.827 Interior Simpson diversity 72.153 74.718 4.713 65.481 83.955

The **ggiNEXT3D** function can be used to make graphical displays for rarefaction and extrapolation sampling curves. When  $f_{\text{acet}}$ , var = "Assemblage" is specified in the  $gq\text{-}\text{MEXT3D}$  function, it creates a separate plot for each assemblage; within each assemblage, different color curves represent diversity of different orders. An example for showing sample-size-based rarefaction/extrapolation curves  $({_{\text{type}}} = 1)$  is given below:

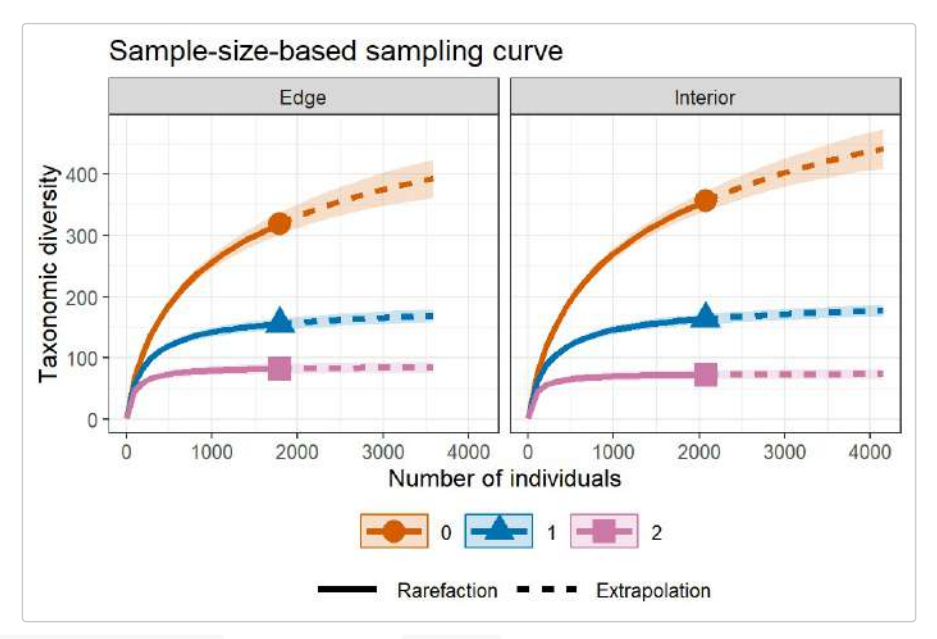

When  $f_{\text{acet}}$ , var = "Order.q" is specified in the  $ggiNEXT3D$  function, it creates a separate plot for each diversity order; within each plot, different color curves represent different assemblages. An example is shown below:

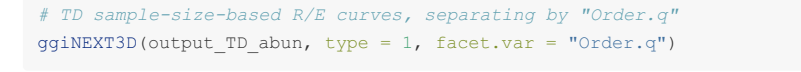

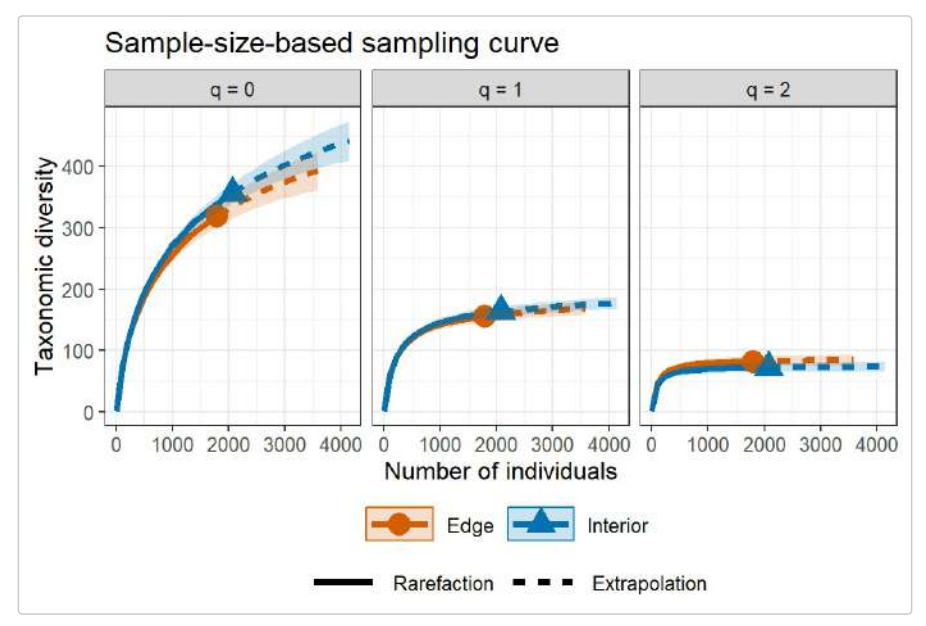

The following commands return the sample completeness (sample coverage) curve ( $type = 2$ ) in which different colors represent different assemblages.

*# Sample completeness curves for abundance data, separating by "Assemblage"* ggiNEXT3D(output\_TD\_abun, type = 2, color.var = "Assemblage")

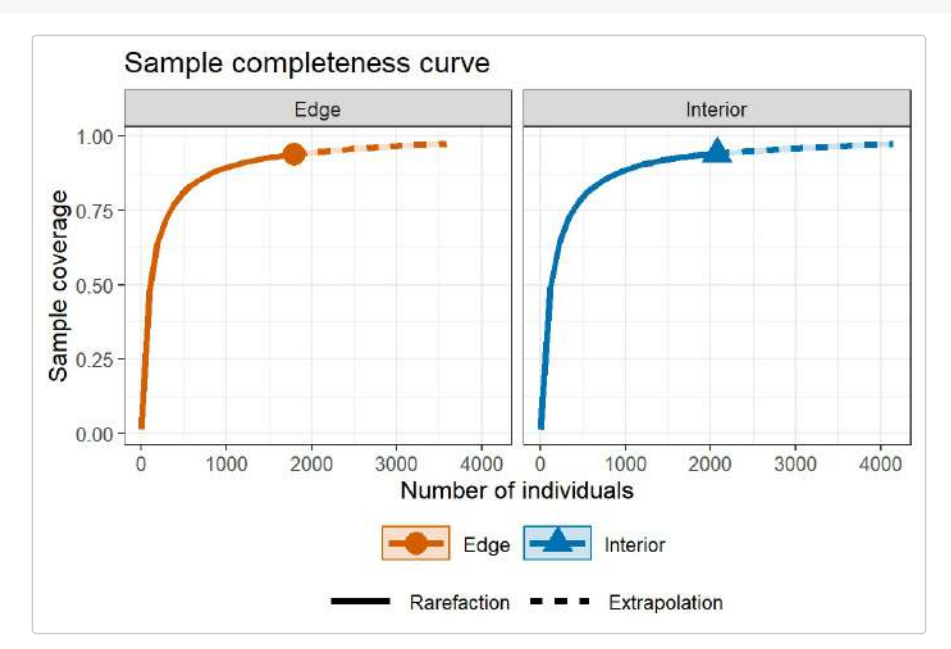

The following commands return the coverage-based rarefaction/extrapolation sampling curves in which different color curves represent three diversity orders within each assemblage (facet.var = "Assemblage"), or represent two assemblages within each diversity order  $(f_{\text{acet}})$ ,  $\text{var} = \text{order}(g)$ , respectively.

*# TD coverage-based R/E curves, separating by "Assemblage"* ggiNEXT3D(output\_TD\_abun, type = 3, facet.var = "Assemblage")

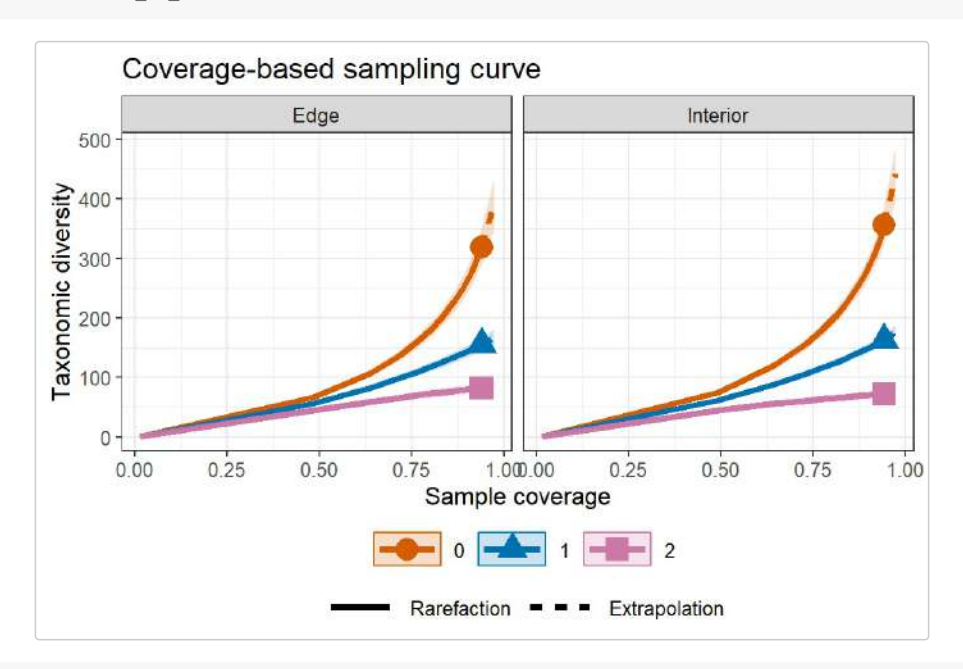

*# TD coverage-based R/E curves, separating by "Order.q"* ggiNEXT3D(output\_TD\_abun, type = 3, facet.var = "Order.q")

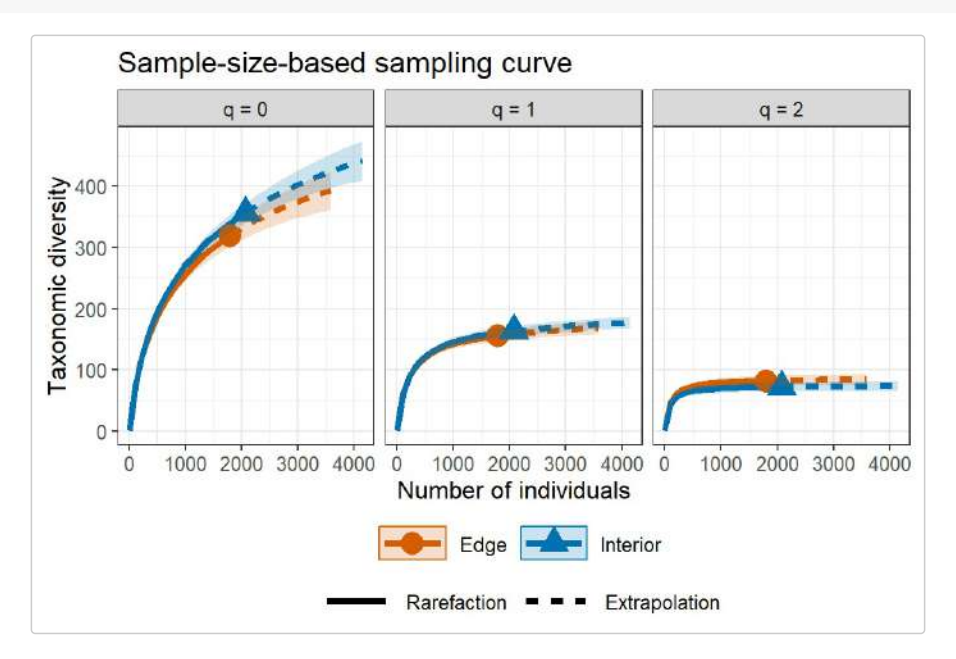

### **EXAMPLE 2: TD rarefaction/extrapolation for incidence data**

Based on the dataset (Fish incidence data) included in the package, the following commands return all numerical results for TD. The first list of the output ( $$TDInfo$ ) returns basic data information including the name of the Assemblage, number of sampling units  $(T)$ , total number of incidences  $(T)$ , observed species richness  $(s.\circ s)$ , sample coverage estimate of the reference sample with size T ( $s\in(T)$ ), sample coverage estimate of the extrapolated sample with size  $2T$  ( $\text{SC}(2T)$ ) as well as the first five species incidence frequency counts in the reference sample  $(Q1-Q5)$ . The output is identical to that based on the function  $D_{\text{atallifo3D}}(p)$  by specifying diversity = 'TD' and datatype = "incidence\_raw"; see later text). Thus, if only data information is required, the simpler function DataInfo3D() (see later text) can be used to obtain the same output. More information about the observed diversity (for any order q between 0 and 2) can be obtained by function  $\text{ObsASy3D}(i)$ , which will be introduced later.

data(Fish\_incidence\_data) output\_TD\_inci <- iNEXT3D(Fish\_incidence\_data, diversity = 'TD', q = c(0, 1, 2), datatype = "incidence\_raw") output\_TD\_inci\$TDInfo

Assemblage T U S.obs SC(T) SC(2T) Q1 Q2 Q3 Q4 Q5 1 2013-2015 36 532 50 0.980 0.993 11 6 4 1 3 2 2016-2018 36 522 53 0.976 0.989 13 5 5 2 3

The second list of the output (\$TDiNextEst) includes size- and coverage-based standardized diversity estimates and related statistics computed for 40 knots by default (for example in the "2013-2015" time period, corresponding to the target number of sample units  $mT = 1, 2, 4, ..., 34, 36, 37, 38, ..., 72$ , which locates the reference sampling units at the mid-point of the selected knots. There are two data frames (Ssize\_based and \$coverage based).

The first data frame ( $s$ size based) includes the name of the Assemblage, diversity order (Order.q), the target number of sampling units (mT), the Method (Rarefaction, Observed, or Extrapolation, depending on whether the target number of sample units  $m<sub>T</sub>$  is less than, equal to, or greater than the number of sampling units in the reference sample), the diversity estimate of order q  $(qTD)$ , the lower and upper confidence limits of diversity  $(qTD, LCL)$  and  $qTD, UCL)$  conditioning on the sample size, and the corresponding sample coverage estimate (SC) along with the lower and upper confidence limits of sample coverage (SC, LCL and SC, UCL). These sample coverage estimates with confidence intervals are used for plotting the sample completeness curve. If the argument nboot is greater than zero, then a bootstrap method is applied to obtain the confidence intervals for the diversity and sample coverage estimates. Otherwise, all confidence intervals will not be computed. Here only the first six rows of the *Ssize* based output are displayed:

output TD\_inci\$TDiNextEst\$size\_based

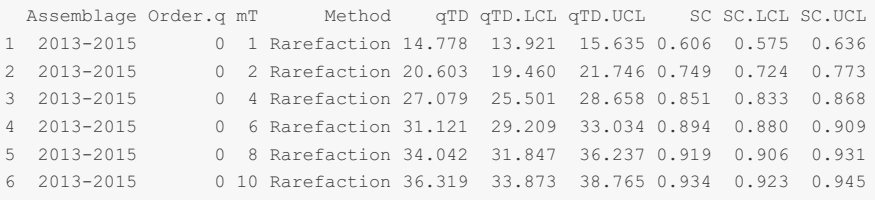

The second data frame ( $\epsilon$ coverage based) includes the name of assemblage, the diversity order (Order.q), the target sample coverage value ( $\infty$ ), the corresponding number of sampling units ( $\pi$ T), the Method (Rarefaction, Observed, or Extrapolation, depending on whether the coverage SC is less than, equal to, or greater than the reference sample coverage), the diversity estimate of order  $q$  ( $qCD$ ), the lower and upper confidence limits of diversity ( $qTD$ . LCL and  $qTD$ . UCL) conditioning on the target sample coverage value. Here only the first six rows of the \$coverage based output are displayed below: (Note for a fixed coverage value, the confidence interval in the \$coverage\_based table is wider than the corresponding interval in the \$size\_based table. This is because, for a given coverage value, the sample size needed to attain a fixed coverage value varies with bootstrap replication, leading to higher uncertainty on the resulting diversity estimate.)

output\_TD\_inci\$TDiNextEst\$coverage\_based

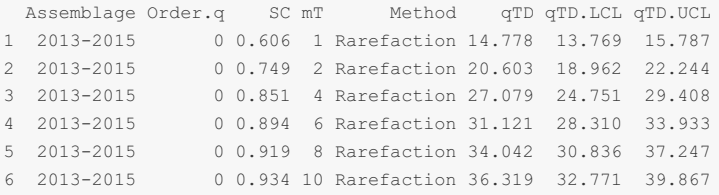

The third list of the output ( $\frac{1}{2}TDAsyzst$ ) includes the name of the Assemblage, diversity label ( $qTD$ , species richness for q = 0, Shannon diversity for q = 1, and Simpson diversity for q = 2), the observed diversity ( $TD$  obs), asymptotic diversity estimate ( $TD\text{ as }y$ ) and its estimated bootstrap standard error (s.e.) as well as the confidence intervals for asymptotic diversity ( $qTD$ . LCL and  $qTD$ . UCL). These statistics are computed only for  $q = 0$ , 1 and 2. More detailed information about asymptotic and observed diversity estimates for any order q between 0 and 2 can be obtained from function ObsAsy3D(). The output is shown below:

output\_TD\_inci\$TDAsyEst

Assemblage  $qTDTD$  obs TD asy s.e.  $qTD. LCL$  qTD.UCL 2013-2015 Species richness 50.000 59.803 18.179 24.173 95.433 2013-2015 Shannon diversity 30.089 31.542 1.173 29.243 33.840 2013-2015 Simpson diversity 23.961 24.394 0.885 22.659 26.128 2016-2018 Species richness 53.000 69.431 9.946 49.937 88.924 2016-2018 Shannon diversity 31.534 33.393 1.388 30.674 36.113 2016-2018 Simpson diversity 24.889 25.409 0.848 23.746 27.072

The **ggiNEXT3D** function can be used to make graphical displays for rarefaction and extrapolation sampling curves. When facet.var = "Assemblage" is specified in the ggiNEXT3D function, it creates a separate plot for each assemblage; within each assemblage, different color curves represent diversity of different orders. An example for showing sample-size-based rarefaction/extrapolation curves ( $type = 1$ ) for incidence data is given below:

*# TD sample-size-based R/E curves for incidence data, separating by "Assemblage"* ggiNEXT3D(output\_TD\_inci, type = 1, facet.var = "Assemblage")

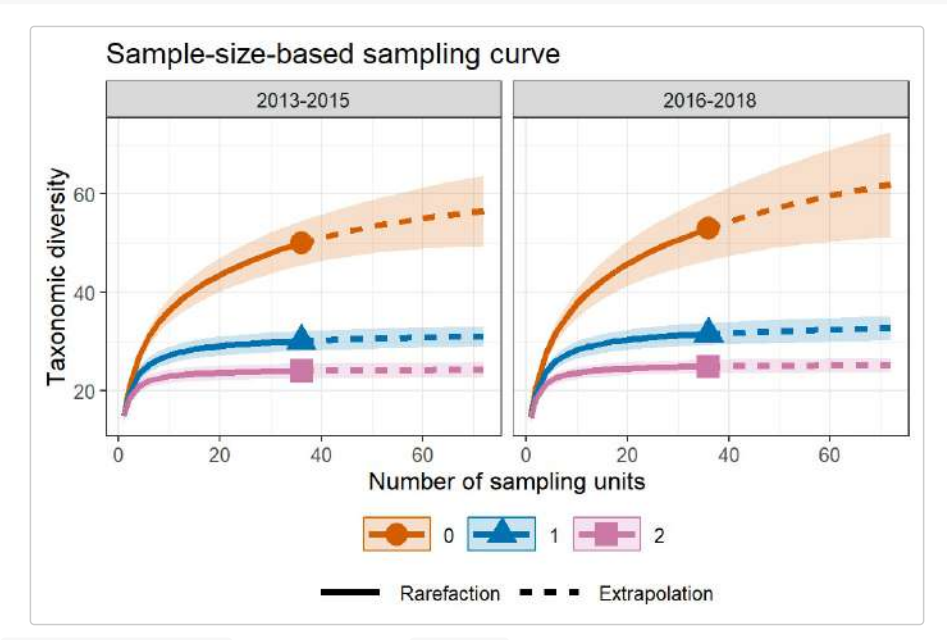

When  $f$ acet.var = "Order.q" is specified in the  $qq$ iNEXT3D function, it creates a separate plot for each diversity order; within each plot, different color curves represent different assemblages. An example is shown below:

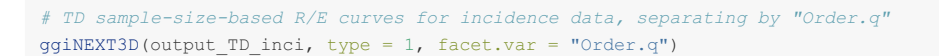

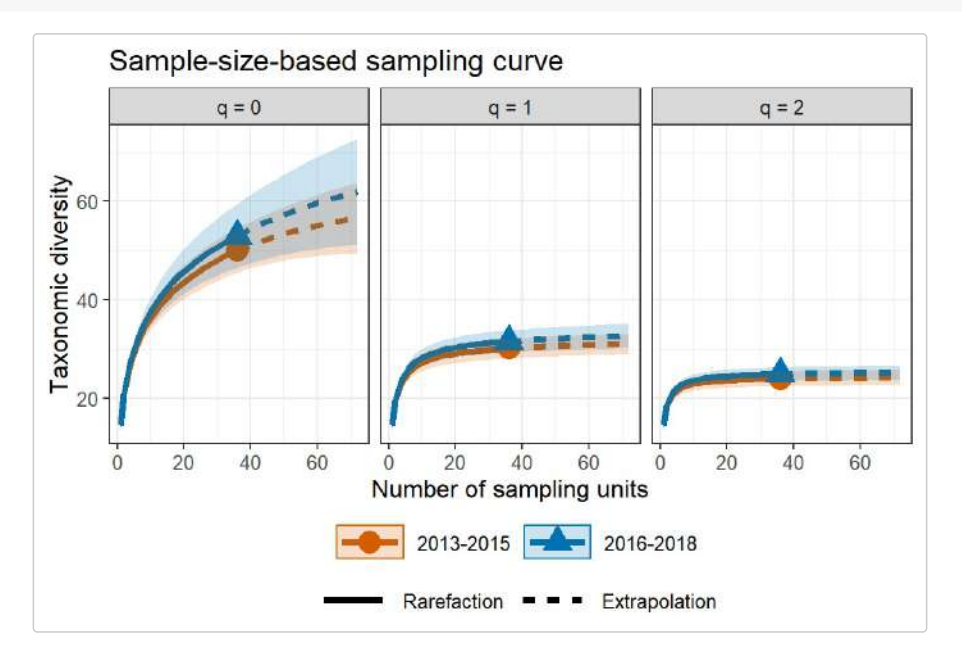

The following commands return the sample completeness (sample coverage) curve  $(\text{type} = 2)$  in which different colors are used for different assemblages.

*# Sample completeness curves for incidence data, separating by "Assemblage"* ggiNEXT3D(output\_TD\_inci, type = 2, color.var = "Assemblage")

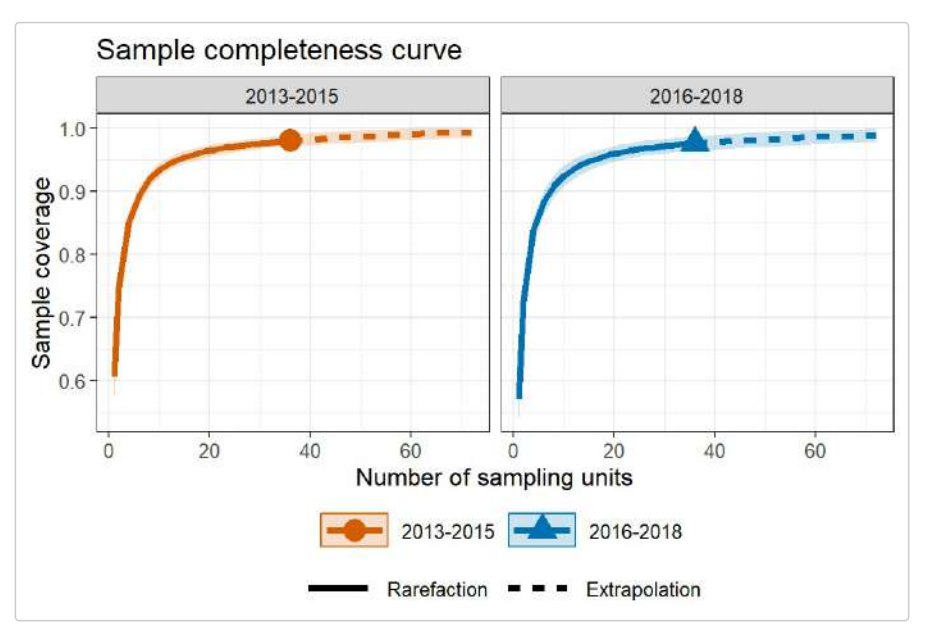

The following commands return the coverage-based rarefaction/extrapolation sampling curves in which different color curves represent three diversity orders within each assemblage ( $f$ acet.var = "Assemblage"), or represent two assemblages within each diversity order (facet.var = "Order.q"), respectively.

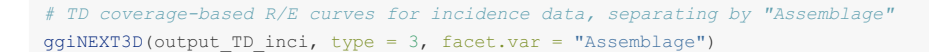

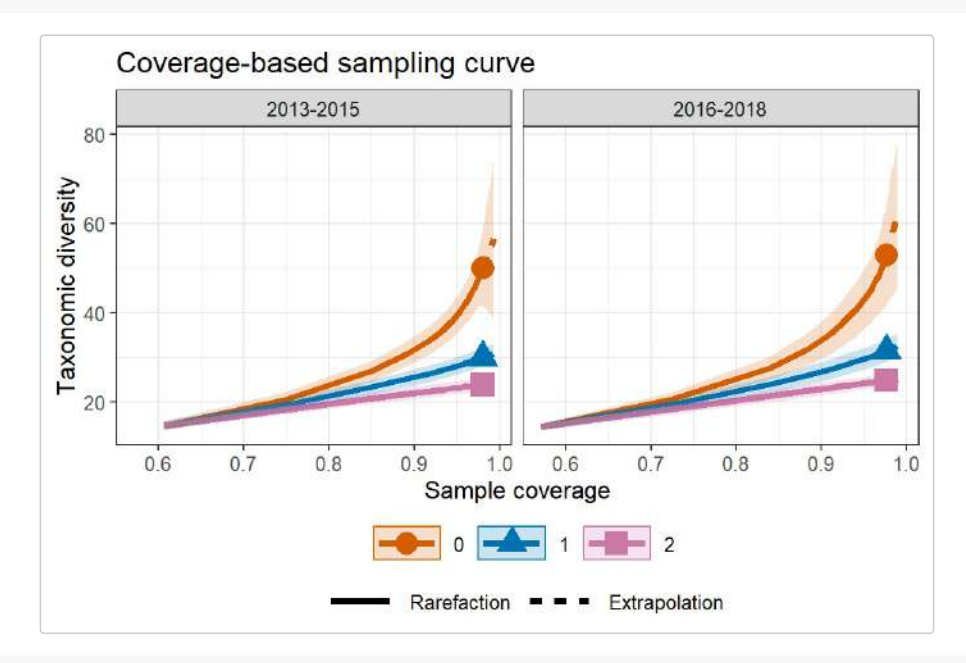

*# TD coverage-based R/E curves for incidence data, separating by "Order.q"* ggiNEXT3D(output\_TD\_inci, type = 3, facet.var = "Order.q")

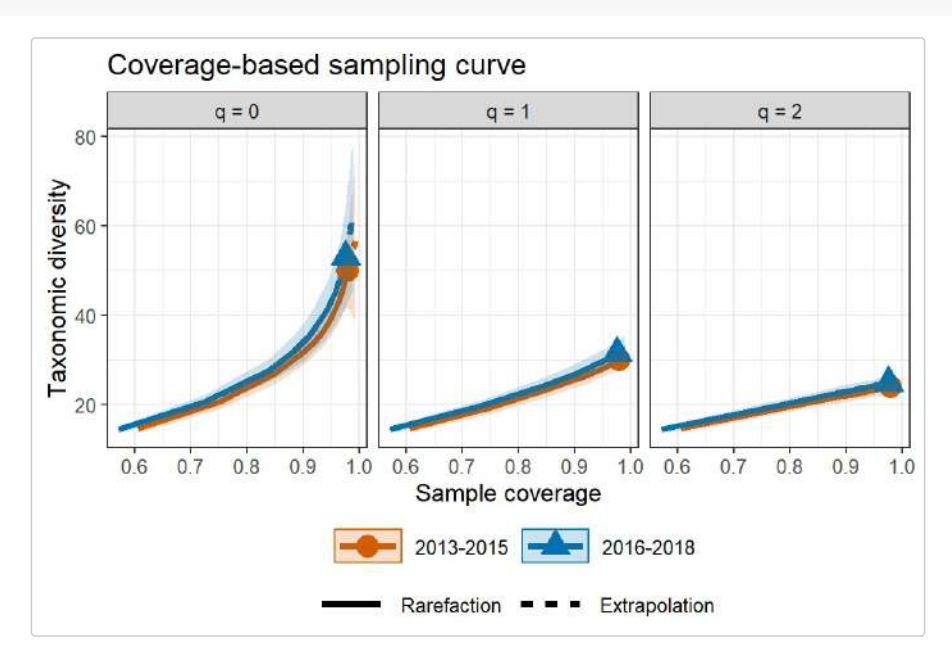

# **PHYLOGENETIC DIVERSITY (PD): RAREFACTION/EXTRAPOLATION VIA EXAMPLES**

#### **EXAMPLE 3: PD rarefaction/extrapolation for abundance data**

Based on the dataset (Brazil\_rainforest\_abun\_data) and the phylogentic tree (Brazil\_rainforest\_phylo\_tree) included in the package, the following commands return all numerical results for PD. The first list of the output (\$PDInfo) returns basic data information including the name of the Assemblage, sample size  $(n)$ , observed species richness  $(s.\text{obs})$ , sample coverage estimate of the reference sample with size n (sc(n)), sample coverage estimate of the extrapolated sample with size 2n (sc(2n)), the observed total branch length in the phylogenetic tree spanned by all observed specise ( $PD.obs$ ), the number of singletons and doubletons in the node/branch abundance set ( $f_1 * f_2 *$ ), the total branch length of those singletons and doubletons in the node/branch abundance set  $(q_1, q_2)$ , and the reference time ( $Reftime)$ . The output is identical to that based on the function  $D$ ataInfo3D() by specifying diversity = 'PD' and datatype = "abundance"; see later text). Thus, if only data information is required, the simpler function  $\Delta_{\text{DataInfo3D}}(s)$  (see later text) can be used to obtain the same output. More information about the observed diversity (for any order q between 0 and 2) can be obtained by function ObsAsy3D(), which will be introduced later.

The required argument for performing PD analysis is **PDtree. For example, the phylogenetic tree** for all observed species (including species in both Edge and Interior habitats) is stored in Brazil\_rainforest\_phylo\_tree. Then we enter the argument PDtree = Brazil\_rainforest\_phylo\_tree. Two optional arguments are: PDtype and PDreftime. There are two options for PDtype: "PD" (effective total branch length) or "meanPD" (effective number of equally divergent lineages, meanPD = PD/tree depth). Default is PDtype = "meanPD". PDreftime is a numerical value specifying a reference time for computing phylogenetic diversity. By default (PDreftime = NULL), the reference time is set to the tree depth, i.e., age of the root of the phylogenetic tree. Run the following code to perform PD analysis.

```
data(Brazil_rainforest_abun_data)
data(Brazil_rainforest_phylo_tree)
data <- Brazil_rainforest_abun_data
tree <- Brazil_rainforest_phylo_tree
output_PD_abun <- iNEXT3D(data, diversity = 'PD', q = c(0, 1, 2), datatype = "abundance",
                         nboot = 20, PDtree = tree
```
output\_PD\_abun\$PDInfo

```
$PDInfo
# A tibble: 2 x 11
  Assemblage n S.obs `SC(n)` `SC(2n)` PD.obs `f1*` `f2*` q1 q2 Reftime
  <chr> <int> <int> <dbl> <dbl> <dbl> <dbl> <dbl> <dbl> <dbl> <dbl> <dbl> <dbl> <dbl> <dbl> <dbl> <dbl> <dbl> <dbl> <dbl> <dbl> <dbl> <dbl> <dbl> <dbl> <dbl> <dbl> <dbl> <dbl> <dbl> <dbl> <dbl> <dbl> <dbl > <dbl > <dbl > <db
1 Edge 1794 319 0.939 0.974 24516 110 52 6578 2885 400
2 Interior 2074 356 0.941 0.973 27727 123 56 7065 3656 400
```
The second list of the output (\$PDiNextEst) includes size- and coverage-based standardized diversity estimates and related statistics computed for 40 knots by default (for example in the "Edge" assemblage, corresponding to the target sample size m = 1, 95, 189, …, 1699, 1794, 1795, 1899, …, 3588), which locates the reference sample size at the mid-point of the selected knots. There are two data frames ( $\frac{1}{2}$ size\_based and  $\frac{2}{2}$ coverage\_based).

The first data frame ( $\frac{\text{size}}{\text{base}}$ ) includes the name of the Assemblage, diversity order ( $\text{order }$ , $q$ ), the target sample size (m), the Method (Rarefaction, Observed, or Extrapolation, depending on whether the size m is less than, equal to, or greater than the reference sample size), the diversity estimate of order q ( $qPD$ ), the lower and upper confidence limits of diversity (qPD.LCL and qPD.UCL) conditioning on the sample size, the corresponding sample coverage estimate (sc) along with the lower and upper confidence limits of sample coverage (SC, LCL and  $SC.UCL$ ), the reference time (Reftime) and the type of PD ( $Type$ ). These sample coverage estimates with confidence intervals are used for plotting the sample completeness curve. If the argument nboot is greater than zero, then a bootstrap method is applied to obtain the confidence intervals for the diversity and sample coverage estimates. Otherwise, all confidence intervals will not be computed. Here only the first six rows of the Ssize based output are displayed:

output\_PD\_abun\$PDiNextEst\$size\_based

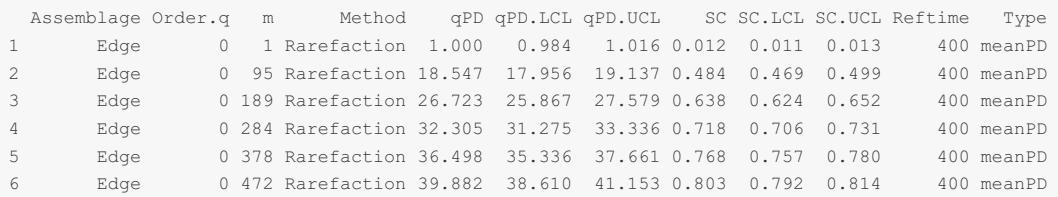

The second data frame ( $$coverage$  based) includes the name of assemblage, the diversity order ( $Order$ .g), the target sample coverage value (SC), the corresponding sample size (m), the Method (Rarefaction, Observed, or Extrapolation, depending on whether the coverage sc is less than, equal to, or greater than the reference sample coverage), the diversity estimate of order q ( $qPD$ ), the lower and upper confidence limits of diversity (qPD.LCL and qPD.UCL) conditioning on the target sample coverage value, the reference times (Reftime) and the type of PD (Type). Here only the first six rows of the \$coverage\_based output are displayed below: (Note for a fixed coverage value, the confidence interval in the scoverage based table is wider than the corresponding interval in the *Ssize* based table. This is because, for a given coverage value, the sample size needed to attain a fixed coverage value varies with bootstrap replication, leading to higher uncertainty on the resulting diversity estimate.)

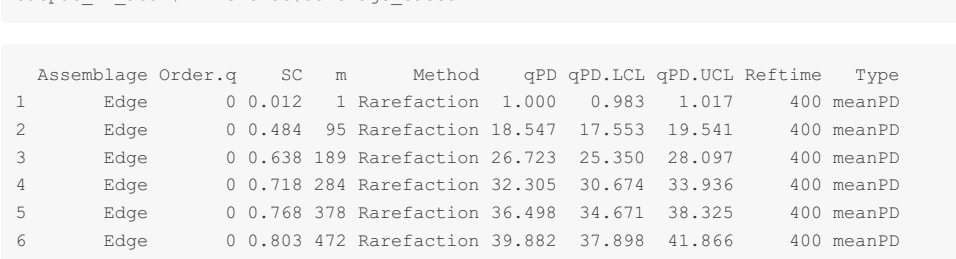

The third list of the output ( $\frac{p_{\text{PDAs}}}{p_{\text{Est}}}$ ) includes the name of the Assemblage, PD (or meanPD) for q = 0, 1, and 2  $(qpD)$ , the observed diversity (PD\_obs), asymptotic diversity estimates (PD\_asy), estimated asymptotic bootstrap standard error (s.e.) as well as the confidence intervals for asymptotic diversity with  $q = 0$ , 1, and 2 (qPD.LCL and  $qPD$ . UCL), the reference times (Reftime) and the type of PD (Type). These statistics are computed only for q = 0, 1 and 2. More detailed information about asymptotic and observed diversity estimates for any order q between 0 and 2 can be obtained from function  $\text{ObsAsy3D}()$ . The output is shown below:

output\_PD\_abun\$PDAsyEst

output\_PD\_abun\$PDiNextEst\$coverage\_based

Assemblage qPD PD obs PD asy s.e. qPD.LCL qPD.UCL Reftime Type Edge q = 0 PD 61.290 80.027 5.580 69.091 90.964 400 meanPD Edge q = 1 PD 5.246 5.372 0.095 5.184 5.559 400 meanPD Edge q = 2 PD 1.797 1.798 0.022 1.754 1.841 400 meanPD Interior q = 0 PD 69.318 86.375 4.457 77.640 95.110 400 meanPD Interior q = 1 PD 5.721 5.854 0.093 5.672 6.036 400 meanPD Interior q = 2 PD 1.914 1.915 0.023 1.869 1.961 400 meanPD

The **ggiNEXT3D** function can be used to make graphical displays for rarefaction and extrapolation sampling curves. When  $f_{\text{acet}}$ , var = "Assemblage" is specified in the  $g$ giNEXT3D function, it creates a separate plot for each assemblage; within each assemblage, different color curves represent diversity of different orders. An example for showing sample-size-based rarefaction/extrapolation curves ( $type = 1$ ) is given below:

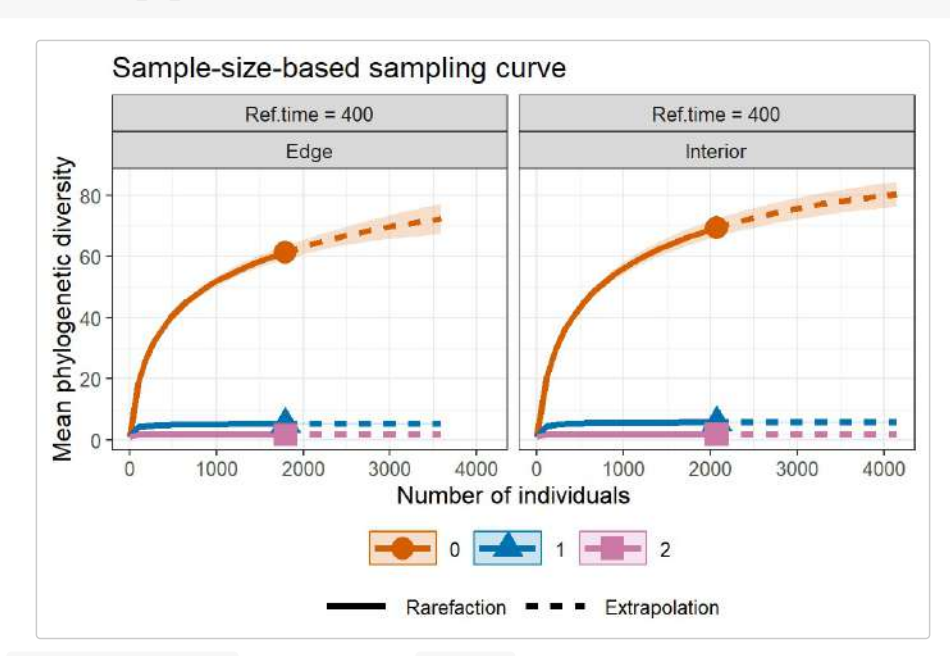

*# PD sample-size-based R/E curves, separating by "Assemblage"* ggiNEXT3D(output\_PD\_abun, type = 1, facet.var = "Assemblage")

When  $f_{\text{acet}}$ , var = "Order, q" is specified in the  $g_{\text{qilNEXT3D}}$  function, it creates a separate plot for each diversity order; within each plot, different color curves represent different assemblages. An example is shown below:

*# PD sample-size-based R/E curves, separating by "Order.q"*  $ggi$ NEXT3D(output PD abun, type = 1, facet.var = "Order.q")

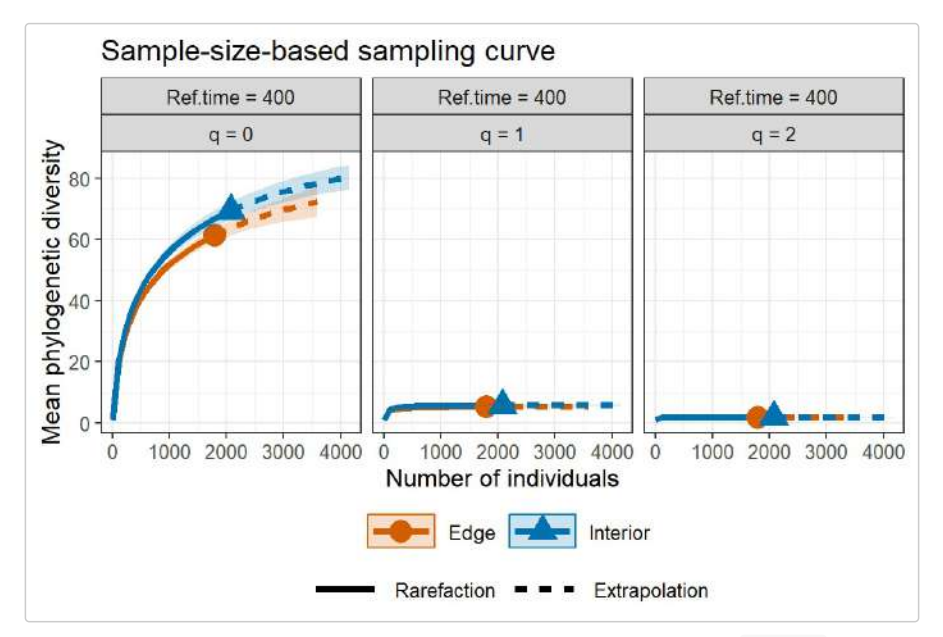

The following commands return the sample completeness (sample coverage) curve  $(t_{\text{type}} = 2)$  in which different colors are used for different assemblages.

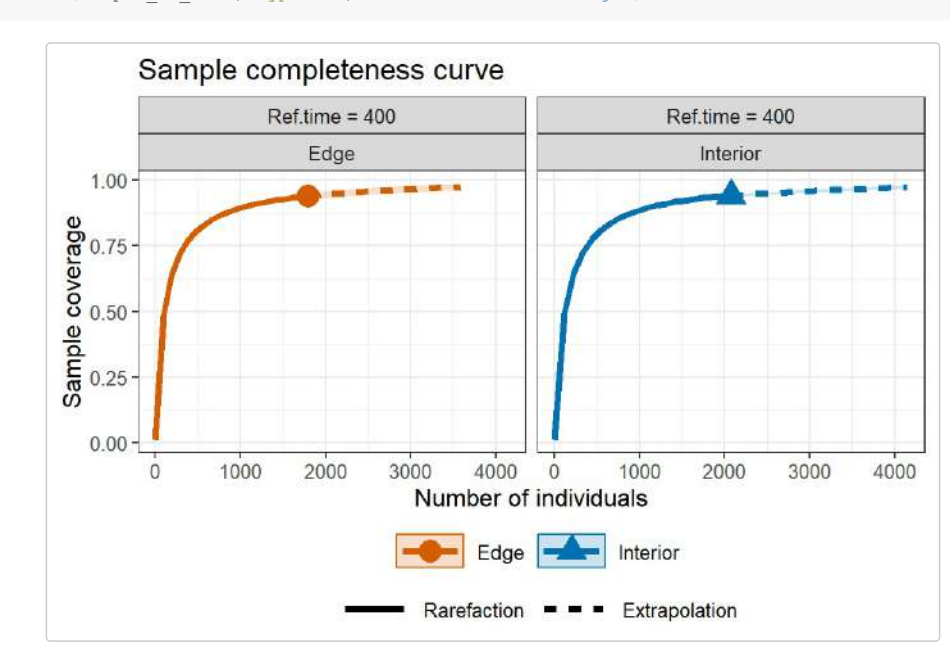

*# Sample completeness curves for abundance data, separating by "Assemblage"* ggiNEXT3D(output\_PD\_abun, type = 2, color.var = "Assemblage")

The following commands return the coverage-based rarefaction/extrapolation sampling curves in which different color curves represent three diversity orders within each assemblage (facet.var = "Assemblage"), or represent two assemblages within each diversity order (facet.var = "Order.q"), respectively.

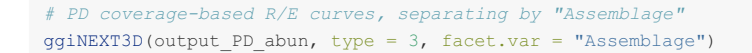

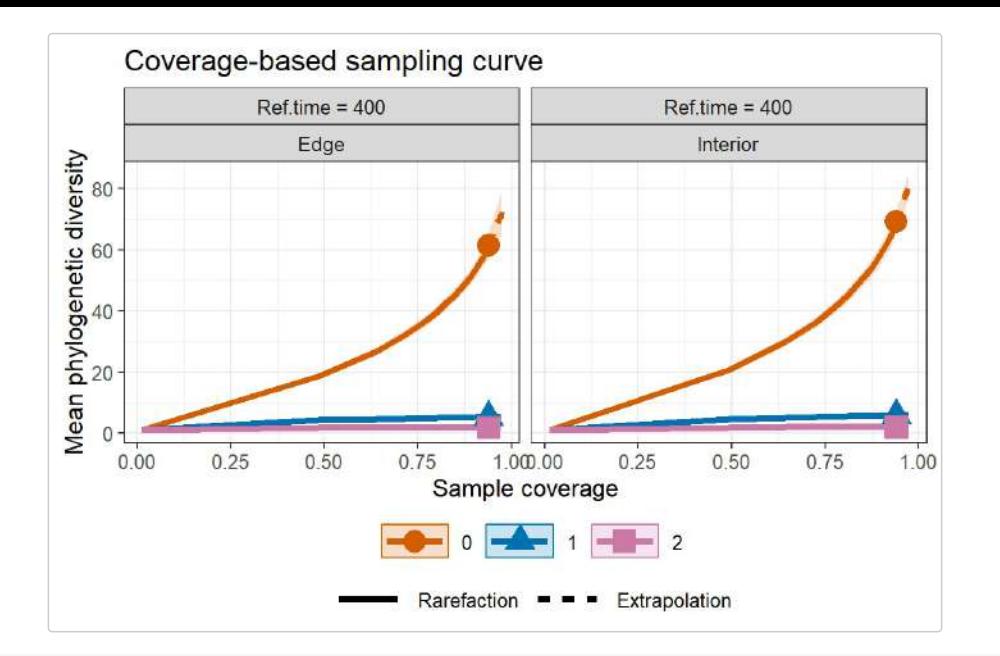

*# PD coverage-based R/E curves, separating by "Order.q"* ggiNEXT3D(output\_PD\_abun, type = 3, facet.var = "Order.q")

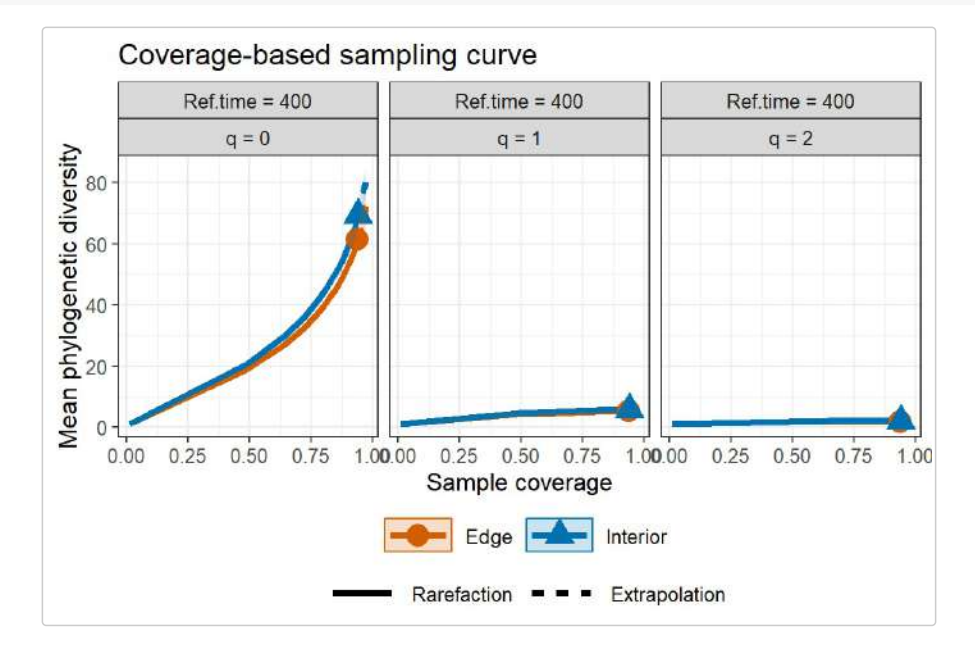

### **EXAMPLE 4: PD rarefaction/extrapolation for incidence data**

Based on the dataset (Fish\_incidence\_data) included in the package and the phylogentic tree (Fish\_phylo\_tree), the following commands return all numerical results for PD. The first list of the output  $($ \$PDInfo) returns basic data information including the name of the Assemblage, number of sampling units  $(T)$ , total number of incidences (u), observed species richness (s.obs), sample coverage estimate of the reference sample with size T ( $SC(T)$ ), sample coverage estimate of the extrapolated sample with size 2T ( $SC(2T)$ ), the observed total branch length in the phylogenetic tree spanned by all observed species (PD.obs), the singletons/doubletons in the sample branch incidence  $(21*,22*)$ , the total branch length of those singletons/doubletons in the sample branch incidence  $(R_1, R_2)$ , and the reference time  $(Reftime)$ . The output is identical to that based on the function DataInfo3D() by specifying diversity = 'PD' and datatype = "incidence\_raw"; see later text). Thus, if only data information is required, the simpler function DataInfo3D() (see later text) can be used to obtain the same output. More information about the observed diversity (for any order q between 0 and 2) can be obtained by function ObsAsy3D(), which will be introduced later.

The required argument for performing PD analysis is **PDtree. For example, the phylogenetic tree** for all observed species (including species in both "2013-2015" and "2016-2018" time periods) is stored in Fish phylo tree. Then we enter the argument PDtree = Fish phylo tree. Two optional arguments are: PDtype and PDreftime. There are two options for PDtype: "PD" (effective total branch length) or "meanPD" (effective number of equally divergent lineages, meanPD = PD/tree depth). Default is PDtype = "meanPD". PDreftime is a numerical value specifying a reference time for computing phylogenetic diversity. By default (PDreftime = NULL), the reference time is set to the tree depth, i.e., age of the root of the phylogenetic tree. Run the following code to perform PD analysis.

data(Fish\_incidence\_data) data(Fish\_phylo\_tree) data <- Fish incidence data tree <- Fish phylo tree

```
output PD inci <- iNEXT3D(data, diversity = 'PD', q = c(0, 1, 2),
                         datatype = "incidence_raw", nboot = 20, PDtree = tree)
```
output\_PD\_inci\$PDInfo

\$PDInfo

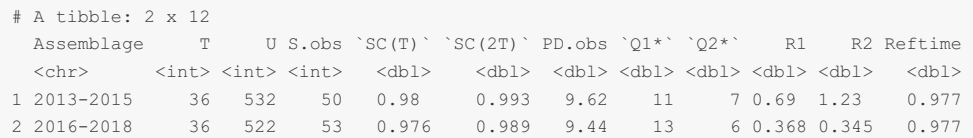

The second list of the output (\$PDiNextEst) includes size- and coverage-based standardized diversity estimates and related statistics computed for 40 knots by default (for example in the "2013-2015" time period, corresponding to the target number of sample units  $mT = 1, 2, 4, ..., 34, 36, 37, 38, ..., 72$ , which locates the reference sampling units at the mid-point of the selected knots. There are two data frames (Ssize\_based and Scoverage\_based).

The first data frame ( $\frac{\sigma}{s}$  based) includes the name of the Assemblage, diversity order ( $\sigma$ rder.q), the target number of sample units (mT), the Method (Rarefaction, Observed, or Extrapolation, depending on whether the target number of sample units  $mT$  is less than, equal to, or greater than the number of sampling units in the reference sample), the diversity estimate of order q  $(qPP)$ , the lower and upper confidence limits of diversity (qPD.LCL and qPD.UCL) conditioning on the sample size, the corresponding sample coverage estimate (SC) along with the lower and upper confidence limits of sample coverage ( $\text{SC. LCL}$  and  $\text{SC. UCL}$ ), the reference time  $(Reftime)$  and the type of PD ( $Type$ ). These sample coverage estimates with confidence intervals are used for plotting the sample completeness curve. If the argument nboot is greater than zero, then a bootstrap method is applied to obtain the confidence intervals for the diversity and sample coverage estimates. Otherwise, all confidence intervals will not be computed. Here only the first six rows of the  $\frac{1}{5}$ size based output are displayed:

output\_PD\_inci\$PDiNextEst\$size\_based

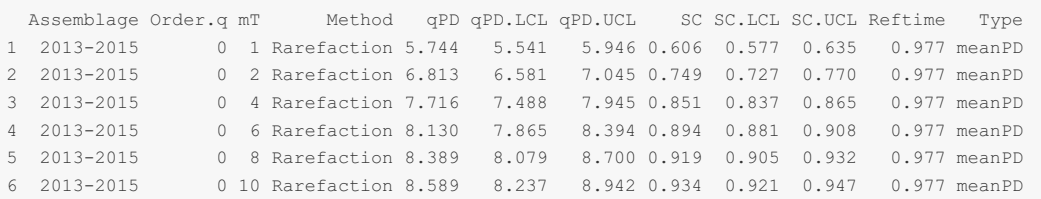

The second data frame ( $\frac{\text{geodes}}{\text{base}}$ ) includes the name of assemblage, the diversity order ( $\text{order } q$ ), the target sample coverage value ( $sc$ ), the corresponding number of sample units ( $mT$ ), the Method (Rarefaction, Observed, or Extrapolation, depending on whether the coverage SC is less than, equal to, or greater than the reference sample coverage), the diversity estimate of order q  $(qPP)$ , the lower and upper confidence limits of diversity (qPD.LCL and qPD.UCL) conditioning on the target sample coverage value, the reference time (Reftime) and the type of PD ( $_{\text{Type}}$ ). Here only the first six rows of the  $\epsilon_{\text{coverage based}}$  output are displayed below: (Note for a fixed coverage value, the confidence interval in the scoverage based table is wider than the corresponding interval in the *Saize* based table. This is because, for a given coverage value, the sample size needed to attain a fixed coverage value varies with bootstrap replication, leading to higher uncertainty on the resulting diversity estimate.)

output PD\_inci\$PDiNextEst\$coverage\_based

Assemblage Order.q SC mT Method qPD qPD.LCL qPD.UCL Reftime Type 2013-2015 0 0.606 1 Rarefaction 5.744 5.542 5.946 0.977 meanPD 2013-2015 0 0.749 2 Rarefaction 6.813 6.598 7.028 0.977 meanPD 0 0.851 4 Rarefaction 7.716 7.492 7.941 0.977 meanPD 2013-2015 0 0.894 6 Rarefaction 8.130 7.852 8.407 0.977 meanPD 2013-2015 0 0.919 8 Rarefaction 8.389 8.055 8.724 0.977 meanPD 2013-2015 0 0.934 10 Rarefaction 8.589 8.204 8.975 0.977 meanPD

The third list of the output ( $$PPAsyEst$ ) includes the name of the Assemblage, PD (or meanPD) for q = 0, 1, and 2  $(q_{\text{PD}})$ , the observed diversity ( $p_{\text{D}}$   $\sim$ bs), asymptotic diversity estimate ( $p_{\text{D}}$  asy) and its estimated bootstrap standard error (s.e.), the confidence intervals for asymptotic diversity (qPD.LCL and qPD.UCL), the reference time (Reftime) and the type of PD ( $_{\text{Type}}$ ). These statistics are computed only for q = 0, 1 and 2. More detailed information about asymptotic and observed diversity estimates for any order q between 0 and 2 can be obtained from function ObsAsy3D(). The output is shown below:

output\_PD\_inci\$PDAsyEst

Assemblage qPD PD obs PD asy s.e. qPD.LCL qPD.UCL Reftime Type 2013-2015 q = 0 PD 9.847 10.039 0.702 8.663 11.416 0.977 meanPD 2013-2015 q = 1 PD 7.635 7.729 0.157 7.421 8.037 0.977 meanPD 2013-2015 q = 2 PD 7.013 7.057 0.152 6.760 7.355 0.977 meanPD 2016-2018 q = 0 PD 9.659 9.854 0.796 8.295 11.413 0.977 meanPD

```
5 2016-2018 q = 1 PD 7.781 7.859 0.141 7.583 8.136 0.977 meanPD
6 2016-2018 q = 2 PD 7.202 7.244 0.116 7.016 7.471 0.977 meanPD
```
The **ggiNEXT3D** function can be used to make graphical displays for rarefaction and extrapolation sampling curves. When facet.var = "Assemblage" is specified in the ggiNEXT3D function, it creates a separate plot for each assemblage; within each assemblage, different color curves represent diversity of different orders. An example for showing sample-size-based rarefaction/extrapolation curves  $(t_{\text{type}} = 1)$  is given below:

*# PD sample-size-based R/E curves for incidence data, separating by "Assemblage"* ggiNEXT3D(output\_PD\_inci, type = 1, facet.var = "Assemblage")

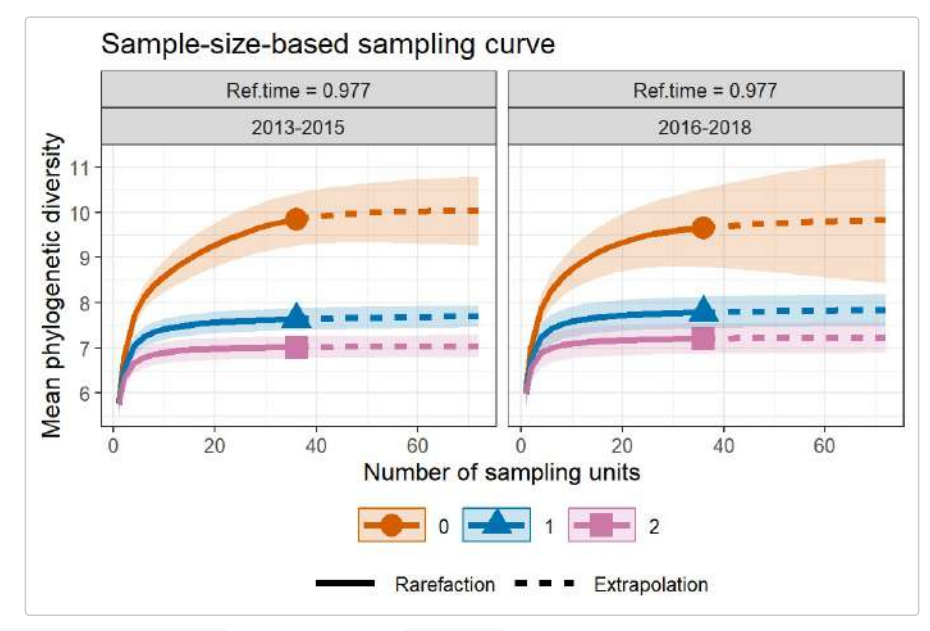

When  $f_{\text{acet}}$ , var = "Order, q" is specified in the  $qq \in N$ EXT3D function, it creates a separate plot for each diversity order; within each plot, different color curves represent different assemblages. An example is shown below:

*# PD sample-size-based R/E curves for incidence data, separating by "Order.q"*  $ggi$ NEXT3D(output PD inci, type = 1, facet.var = "Order.q")

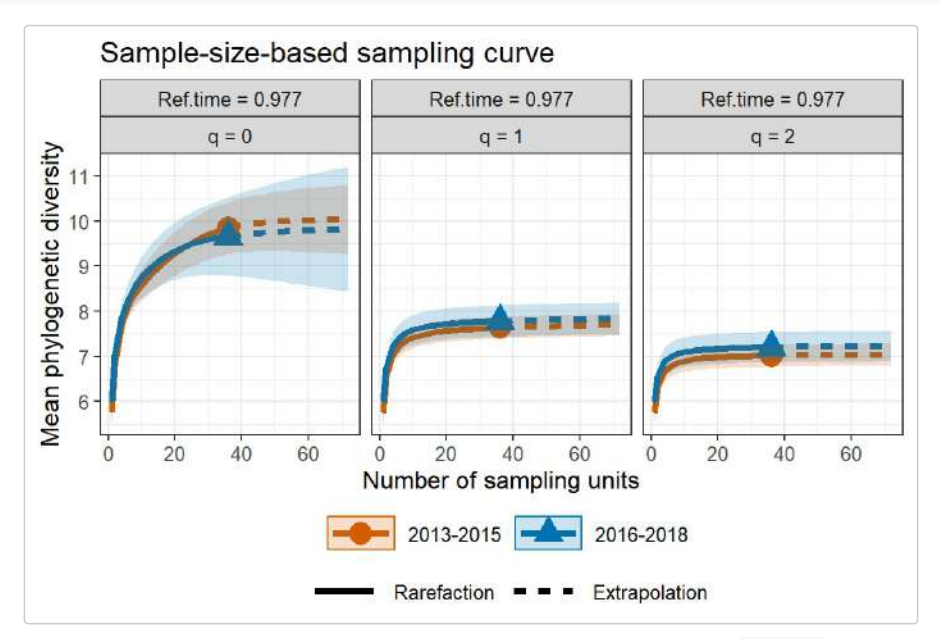

The following commands return the sample completeness (sample coverage) curve  $({_{\text{type}}} = 2)$  in which different colors are used for different assemblages.

*# Sample completeness curves for incidence data, separating by "Assemblage"* ggiNEXT3D(output\_PD\_inci, type = 2, color.var = "Assemblage")

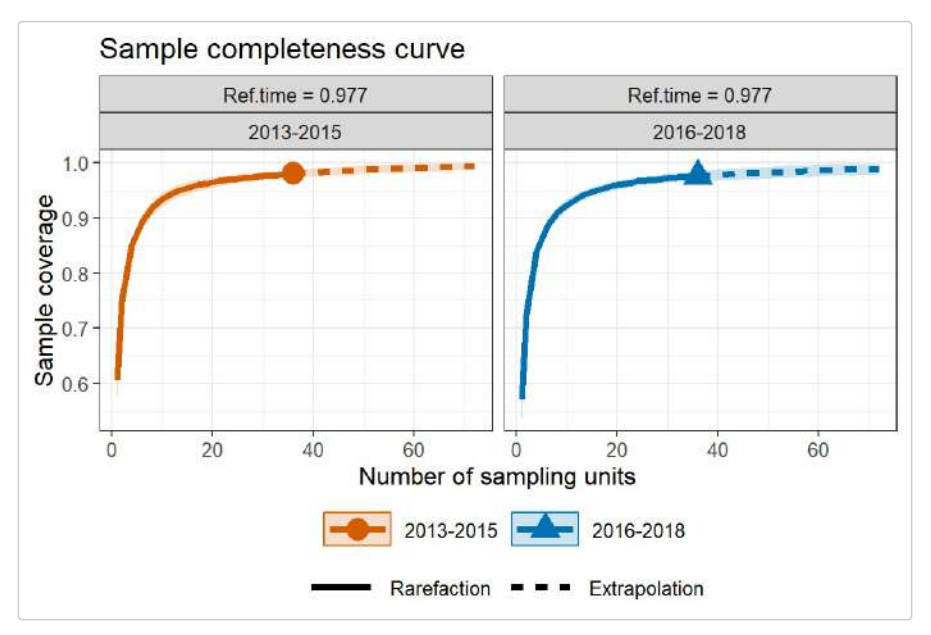

The following commands return the coverage-based rarefaction/extrapolation sampling curves in which different color curves represent three diversity orders within each assemblage ( $f$ acet.var = "Assemblage"), or represent two assemblages within each diversity order (facet.var = "Order.q"), respectively.

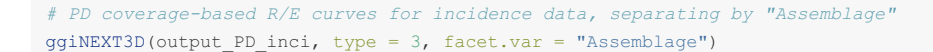

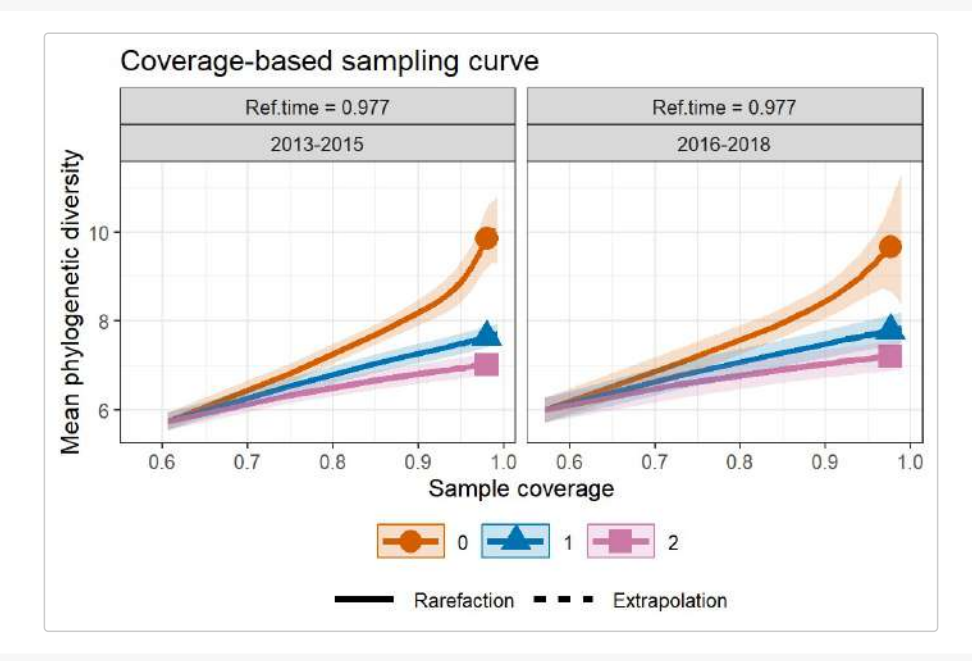

*# PD coverage-based R/E curves for incidence data, separating by "Order.q"* ggiNEXT3D(output\_PD\_inci, type = 3, facet.var = "Order.q")

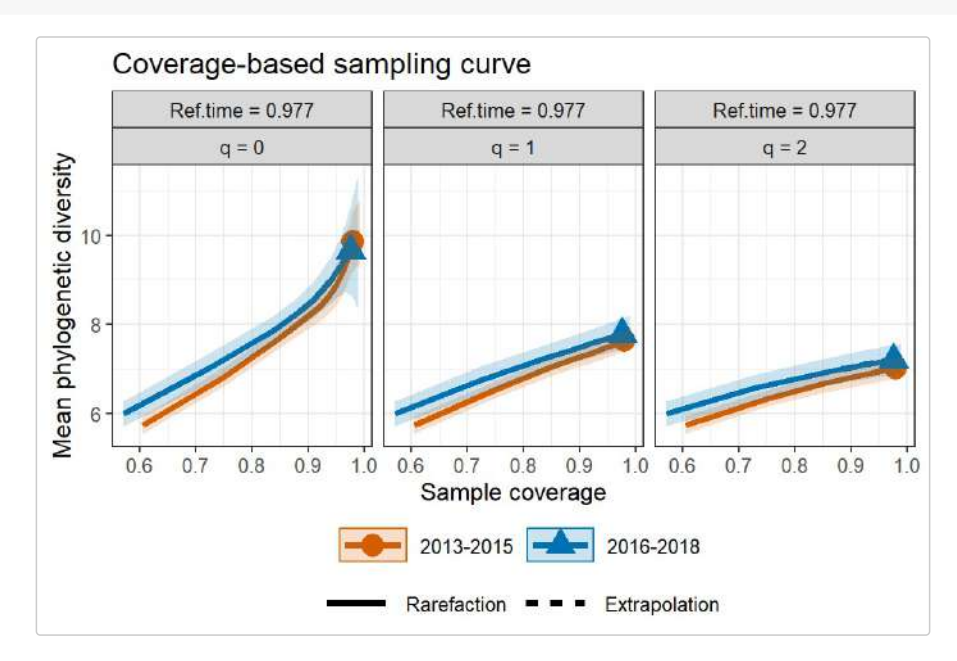

# **FUNCTIONAL DIVERSITY (FD): RAREFACTION/EXTRAPOLATION VIA EXAMPLES**

#### **EXAMPLE 5: FD rarefaction/extrapolation for abundance data**

Based on the dataset (Brazil\_rainforest\_abun\_data) and the the distance matrix  $(Brazil.zainforest. distance matrix)$  included in the package, the following commands return all numerical results for FD. The first list of the output ( $\frac{FDDInf_{\circ}}{FDDInf_{\circ}}$ ) returns basic data information including the name of the Assemblage, sample size  $(n)$ , observed species richness  $(s.\text{obs})$ , sample coverage estimate of the reference sample with size n ( $SC(n)$ ), sample coverage estimate of the extrapolated sample with size 2n ( $SC(2n)$ ), and the minimum, mean, and maximum distance among all non-diagonal elements in the distance matrix(dmin, dmean,  $dmax$ ). The output is identical to that based on the function  $pataInfo3D()$  by specifying  $diversity = 'FD'$  and datatype = "abundance"; see later text). Thus, if only data information is required, the simpler function DataInfo3D() (see later text) can be used to obtain the same output. More information about the observed diversity (for any order q between 0 and 2) can be obtained by function  $\circ$ bsAsy3D(), which will be introduced later.

The required argument for performing FD analysis is FDdistM. For example, the distance matrix for all species (including species in both Edge and Interior habitats) is stored in Brazil rainforest distance matrix. Then we enter the argument FDdistM = Brazil rainforest distance matrix Three optional arguments are (1) FDtype: FDtype = "AUC" means FD is computed from the area under the curve of a tau-profile by integrating all plausible threshold values between zero and one; FDtype = "tau\_values" means FD is computed under specific threshold values to be specified in the argument  $FD_t$  tau. (2)  $FD_t$  tau: a numerical value specifying the tau value (threshold level) that will be used to compute FD. If  $FDEype = "tau_value"$  and  $FD\_tau = NULL$ , then the threshold level is set to be the mean distance between any two individuals randomly selected from the pooled data over all data (i.e., quadratic entropy).

```
data(Brazil_rainforest_abun_data)
data(Brazil_rainforest_distance_matrix)
data <- Brazil_rainforest_abun_data
distM <- Brazil_rainforest_distance_matrix
output_FD_abun <- iNEXT3D(data, diversity = 'FD', datatype = "abundance", nboot = 10,
                          FDdistM = distM, FDtype = 'AUC')
```
output\_FD\_abun\$FDInfo

```
SFDInfo
 Assemblage n S.obs SC(n) SC(2n) dmin dmean dmax
1 Edge 1794 319 0.939 0.974 0 0.372 0.776
2 Interior 2074 356 0.941 0.973 0 0.329 0.776
```
The second list of the output (\$FDiNextEst) includes size- and coverage-based standardized diversity estimates and related statistics computed for 40 knots by default (for example in the "Edge" assemblage, corresponding to the target sample size  $m = 1, 95, 189, \ldots, 1699, 1794, 1795, 1899, \ldots, 3588$ , which locates the reference sample size at the mid-point of the selected knots. There are two data frames ( $\frac{1}{2}$ size\_based and  $\frac{2}{2}$ coverage\_based).

The first data frame ( $s_5$ ize based) includes the name of the Assemblage, diversity order ( $0$ rder.g), the target sample size  $(m)$ , the Method (Rarefaction, Observed, or Extrapolation, depending on whether the size  $m$  is less than, equal to, or greater than the reference sample size), the diversity estimate of order q ( $qFD$ ), the lower and upper confidence limits of diversity (qFD.LCL and qFD.UCL) conditioning on the sample size, and the corresponding sample coverage estimate ( $s$ c) along with the lower and upper confidence limits of sample coverage (SC.LCL and SC.UCL). These sample coverage estimates with confidence intervals are used for plotting the sample completeness curve. If the argument nboot is greater than zero, then a bootstrap method is applied to obtain the confidence intervals for the diversity and sample coverage estimates. Otherwise, all confidence intervals will not be computed. Here only the first six rows of the  $\frac{1}{5}$  and  $\frac{1}{5}$  and  $\frac{1}{10}$  are displayed:

output\_FD\_abun\$FDiNextEst\$size\_based

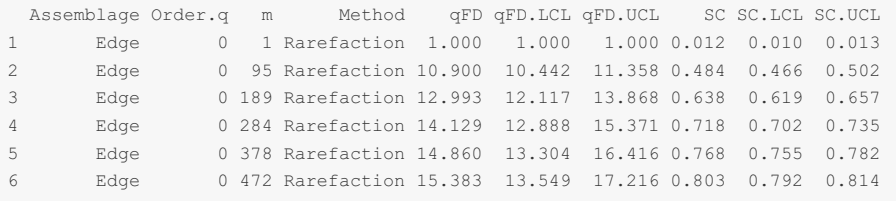

The second data frame ( $$coverage\_based)$  includes the name of assemblage, the diversity order ( $0$ rder.q), the target sample coverage value ( $sC$ ), the corresponding sample size  $(m)$ , the Method (Rarefaction, Observed, or Extrapolation, depending on whether the coverage sc is less than, equal to, or greater than the reference sample coverage), the diversity estimate of order  $q$  ( $qFD$ ), and the lower and upper confidence limits of diversity  $(qFD, LCL)$  and  $qFD, UCL)$  conditioning on the target sample coverage value. Here only the first six rows of the \$coverage\_based output are displayed below: (Note for a fixed coverage value, the confidence interval in the \$coverage\_based table is wider than the corresponding interval in the \$size\_based table. This is because, for a given coverage value, the sample size needed to attain a fixed coverage value varies with bootstrap replication, output\_FD\_abun\$FDiNextEst\$coverage\_based

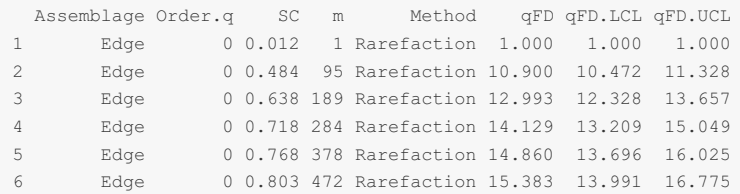

The third list of the output ( $\epsilon_{\rm FDAsyEst}$ ) includes the name of the Assemblage, FD for q = 0, 1, and 2 (qFD), the observed diversity (FD\_obs), asymptotic diversity estimate (FD\_asy) and its estimated bootstrap standard error (s.e.) as well as the confidence intervals for asymptotic diversity ( $qFD$ . LCL and  $qFD$ . UCL). These statistics are computed only for q = 0, 1 and 2. More detailed information about asymptotic and observed diversity estimates for any order q between 0 and 2 can be obtained from function  $\circ$ bsAsy3D(). The output is shown below:

output\_FD\_abun\$FDAsyEst

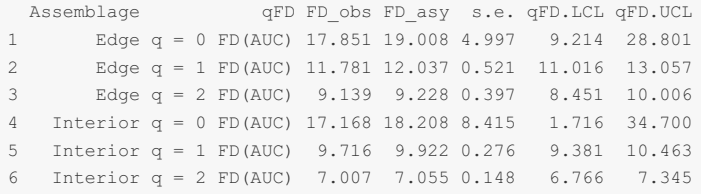

The **ggiNEXT3D** function can be used to make graphical displays for rarefaction and extrapolation sampling curves. When facet.var = "Assemblage" is specified in the ggiNEXT3D function, it creates a separate plot for each assemblage; within each assemblage, different color curves represent diversity of different orders. An example for showing sample-size-based rarefaction/extrapolation curves  $({_{\text{type}}} = 1)$  is given below:

```
# FD sample-size-based R/E curves, separating by "Assemblage"
ggiNEXT3D(output_FD_abun, type = 1, facet.var = "Assemblage")
```
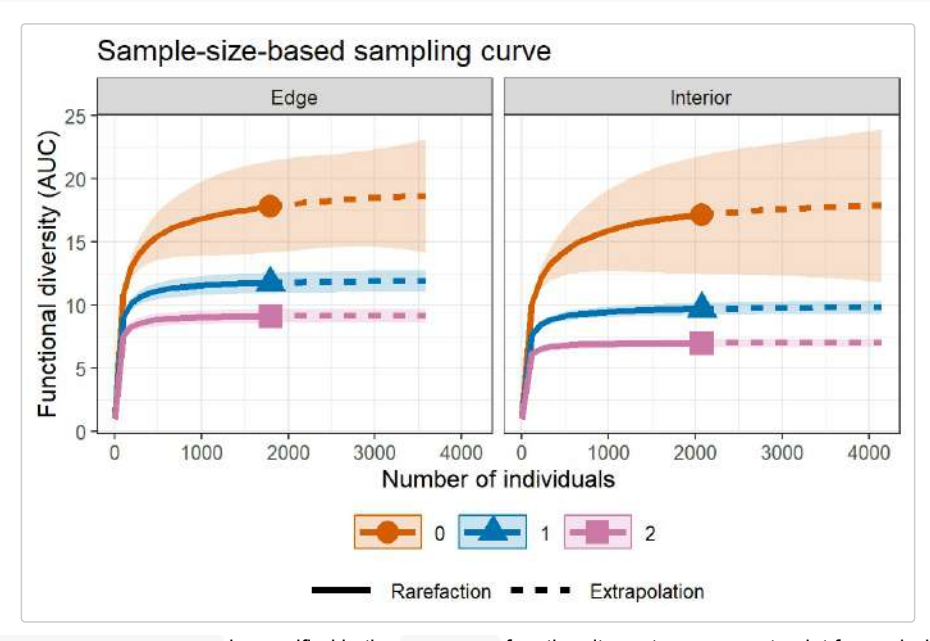

When  $f_{\text{acet}}$ , var = "Order.q" is specified in the  $ggiNEXT3D$  function, it creates a separate plot for each diversity order; within each plot, different color curves represent different assemblages. An example is shown below:

*# FD sample-size-based R/E curves, separating by "Order.q"* ggiNEXT3D(output\_FD\_abun, type = 1, facet.var = "Order.q")

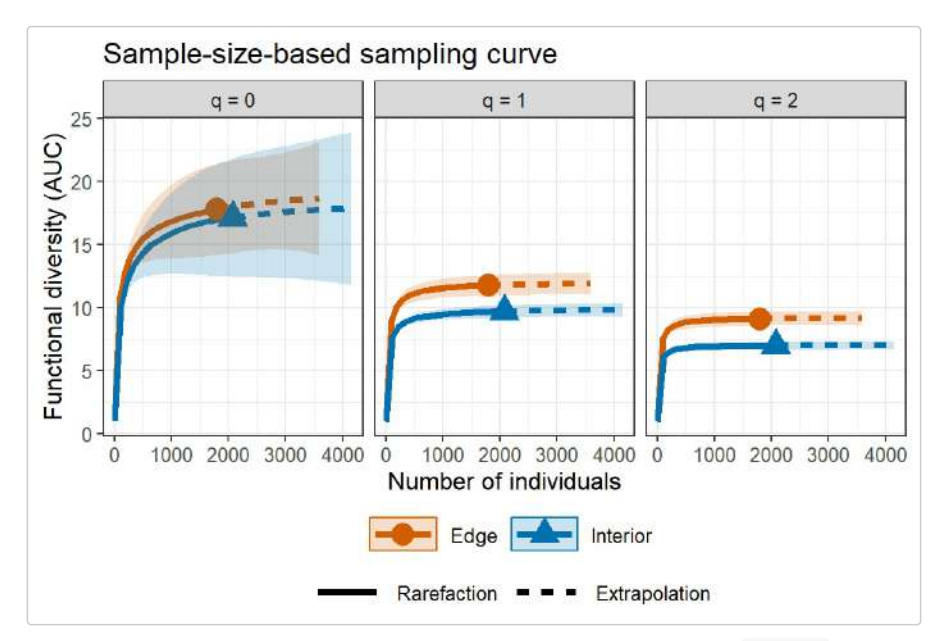

The following commands return the sample completeness (sample coverage) curve  $(t_{\text{type}} = 2)$  in which different colors are used for different assemblages.

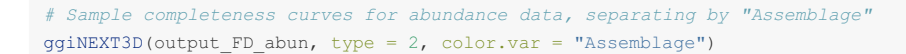

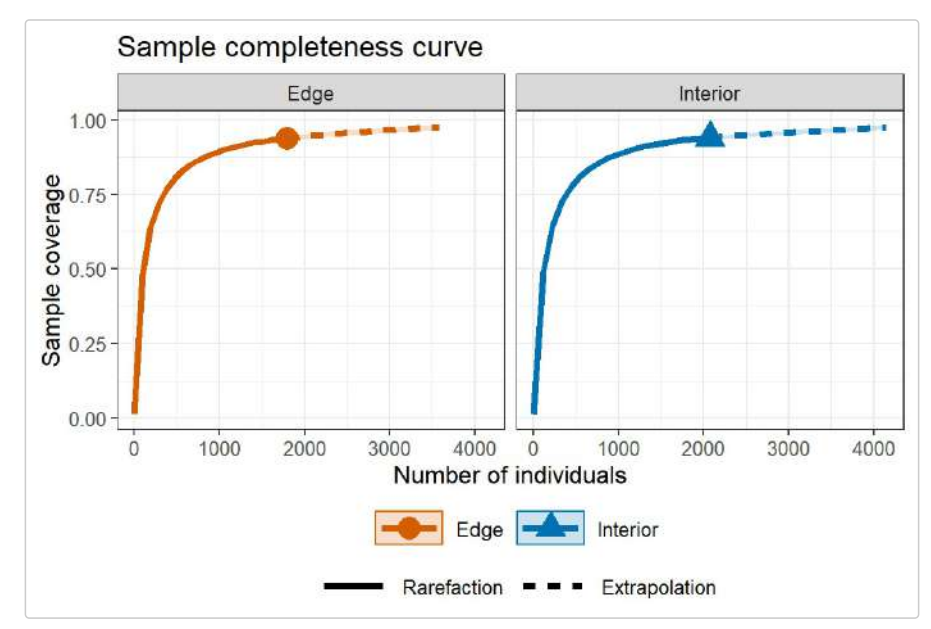

The following commands return the coverage-based rarefaction/extrapolation sampling curves in which different color curves represent three diversity orders within each assemblage (facet.var = "Assemblage"), or represent two assemblages within each diversity order (facet.var = "Order.q"), respectively.

```
# FD coverage-based R/E curves, separating by "Assemblage"
ggiNEXT3D(output_FD_abun, type = 3, facet.var = "Assemblage")
```
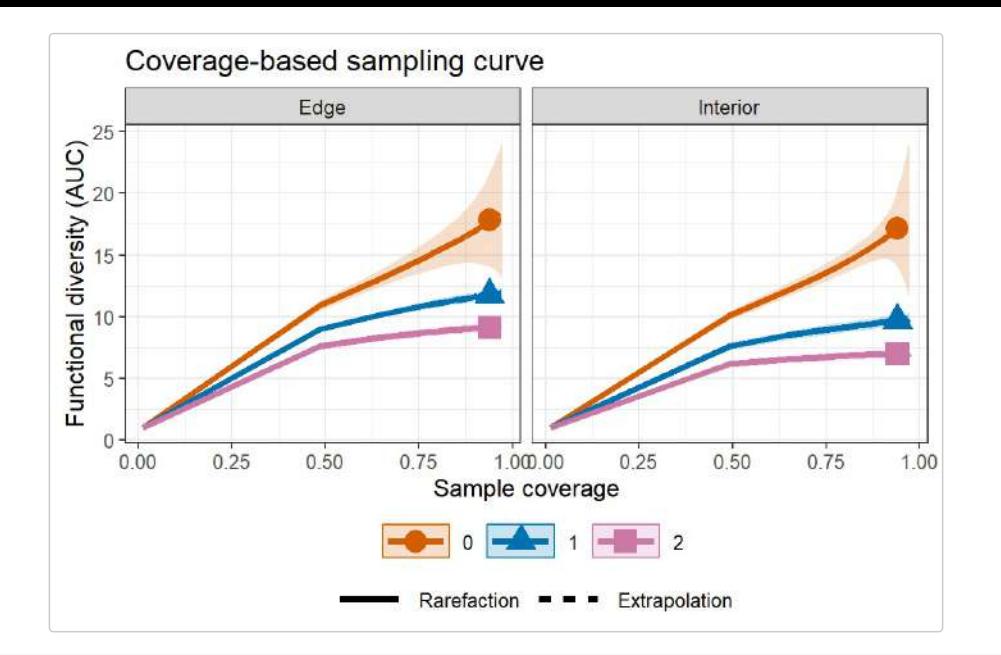

*# FD coverage-based R/E curves, separating by "Order.q"* ggiNEXT3D(output\_FD\_abun, type = 3, facet.var = "Order.q")

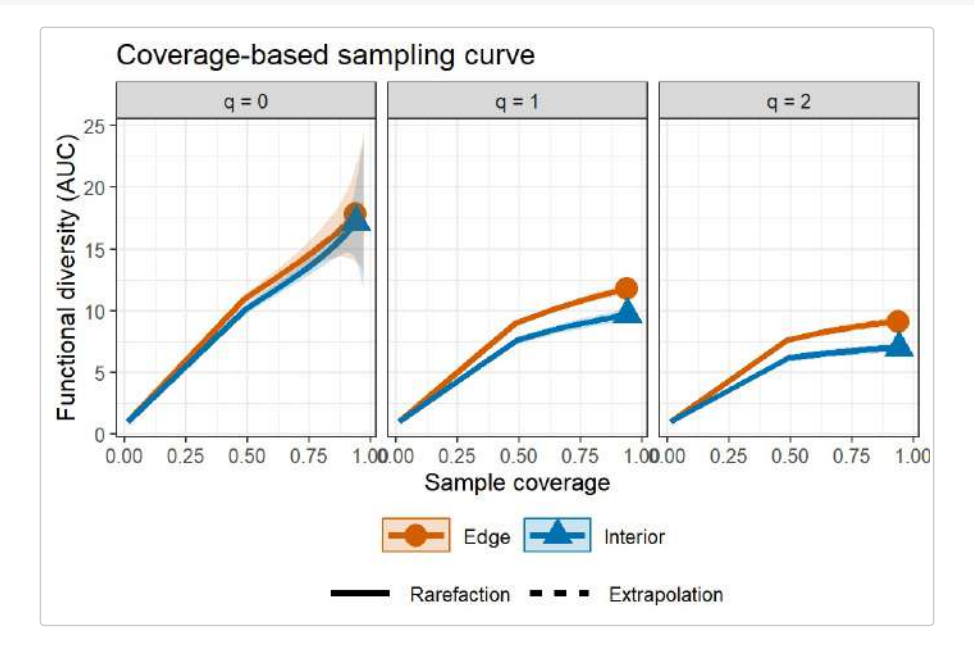

### **EXAMPLE 6: FD rarefaction/extrapolation for incidence data**

Based on the dataset (Fish\_incidence\_data) and the the distance matrix (Fish\_distance\_matrix) included in the package, the following commands return all numerical results for FD. The first list of the output ( $\frac{2FDInfo}{}$ ) returns basic data information including the name of the Assemblage, number of sampling units  $(\mathbb{T})$ , total number of incidences (U), observed species richness (S.obs), sample coverage estimate of the reference sample with size T ( $SC(T)$ ), sample coverage estimate of the reference sample with size 2T ( $SC(2T)$ ), and the minimum, mean, and maximum distance among all non-diagonal elements in the distance matrix(dmin, dmean, dmax). The output is identical to that based on the function DataInfo3D() by specifying diversity = 'FD' and datatype = "incidence\_raw"; see later text). Thus, if only data information is required, the simpler function DataInfo3D() (see later text) can be used to obtain the same output. More information about the observed diversity (for any order q between 0 and 2) can be obtained by function  $\text{ObsASy3D}(i)$ , which will be introduced later.

The required argument for performing FD analysis is FDdistM. For example, the distance matrix for all species (including species in both "2013-2015" and "2016-2018" time periods) is stored in Fish distance matrix. Then we enter the argument FDdistM = Fish distance matrix Three optional arguments are (1) FDtype: FDtype = "AUC" means FD is computed from the area under the curve of a tau-profile by integrating all plausible threshold values between zero and one;  $F_{\text{Dtype}} =$  "tau\_values" means FD is computed under specific threshold values to be specified in the argument FD\_tau. (2)  $FD$  tau: a numerical value specifying the tau value (threshold level) that will be used to compute FD. If  $FDEype = "tau values"$  and  $FD\_tau = NULL$ , then the threshold level is set to be the mean distance between any two individuals randomly selected from the pooled data over all data (i.e., quadratic entropy).

```
$FDInfo
 Assemblage T U S.obs SC(T) SC(2T) dmin dmean dmax
1 2013-2015 36 532 50 0.980 0.993 0.006 0.240 0.733
2 2016-2018 36 522 53 0.976 0.989 0.006 0.237 0.733
output_FD_inci$FDInfo
```
The second list of the output (\$FDiNextEst) includes size- and coverage-based standardized diversity estimates and related statistics computed for 40 knots by default (for example in the "2013-2015" time period, corresponding to the target number of sample units  $mT = 1, 2, 4, ..., 34, 36, 37, 38, ..., 72$ , which locates the reference sampling units at the mid-point of the selected knots. There are two data frames (Ssize based and \$coverage based).

FDdistM = distM, FDtype = 'AUC')

The first data frame (\$size\_based) includes the name of the Assemblage, diversity order (Order.q), the target number of sample units (mT), the Method (Rarefaction, Observed, or Extrapolation, depending on whether the target number of sample units  $mT$  is less than, equal to, or greater than the number of sampling units in the reference sample), the diversity estimate of order q  $(qFD)$ , the lower and upper confidence limits of diversity  $(qFD. LCL$  and  $qFD. UCL)$  conditioning on the sample size, and the corresponding sample coverage estimate ( $SC$ ) along with the lower and upper confidence limits of sample coverage (SC. LCL and SC. UCL). These sample coverage estimates with confidence intervals are used for plotting the sample completeness curve. If the argument nboot is greater than zero, then a bootstrap method is applied to obtain the confidence intervals for the diversity and sample coverage estimates. Otherwise, all confidence intervals will not be computed. Here only the first six rows of the  $ssize\_based$  output are displayed:

output\_FD\_inci\$FDiNextEst\$size\_based

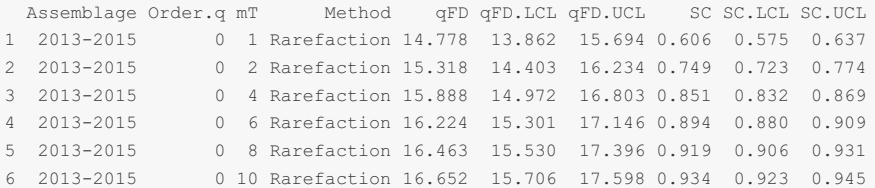

The second data frame ( $$coverage$  based) includes the name of assemblage, the diversity order ( $0$ rder.q), the target sample coverage value ( $sc$ ), the corresponding number of sample units ( $mT$ ), the Method (Rarefaction, Observed, or Extrapolation, depending on whether the coverage sc is less than, equal to, or greater than the reference sample coverage), the diversity estimate of order q  $(qFD)$ , and the lower and upper confidence limits of diversity ( $qFD$ . LCL and  $qFD$ . UCL) conditioning on the target sample coverage value. Here only the first six rows of the \$coverage based output are displayed below: (Note for a fixed coverage value, the confidence interval in the Scoverage based table is wider than the corresponding interval in the Ssize based table. This is because, for a given coverage value, the sample size needed to attain a fixed coverage value varies with bootstrap replication, leading to higher uncertainty on the resulting diversity estimate.)

output\_FD\_inci\$FDiNextEst\$coverage\_based

Assemblage Order.q SC mT Method qFD qFD.LCL qFD.UCL 2013-2015 0 0.606 1 Rarefaction 14.778 14.179 15.376 2013-2015 0 0.749 2 Rarefaction 15.318 14.741 15.896 2013-2015 0 0.851 4 Rarefaction 15.888 15.243 16.533 2013-2015 0 0.894 6 Rarefaction 16.224 15.515 16.932 2013-2015 0 0.919 8 Rarefaction 16.463 15.699 17.226 2013-2015 0 0.934 10 Rarefaction 16.652 15.843 17.461

The third list of the output ( $\frac{2FDAs}{FDAs}$ <sub>Est</sub>) includes the name of the Assemblage, FD for q = 0, 1, and 2 ( $qFD$ ), the observed diversity ( $FD$  obs), asymptotic diversity estimate ( $FD$  asy) and its estimated bootstrap standard error (s.e.), and the confidence intervals for asymptotic diversity ( $qFD.LCL$  and  $qFD.UCL$ ). These statistics are computed only for q = 0, 1 and 2. More detailed information about asymptotic and observed diversity estimates for any order q between 0 and 2 can be obtained from function  $\circ$ bsAsy3D(). The output is shown below:

output\_FD\_inci\$FDAsyEst

```
Assemblage qFD FD_obs FD_asy s.e. qFD.LCL qFD.UCL
1 2013-2015 q = 0 FD(AUC) 17.904 18.906 1.386 16.188 21.623
2 2013-2015 q = 1 FD(AUC) 15.944 16.043 0.469 15.124 16.961
  3 2013-2015 q = 2 FD(AUC) 15.463 15.490 0.455 14.598 16.383
4 2016-2018 q = 0 FD(AUC) 17.739 19.770 4.931 10.106 29.434
5 2016-2018 q = 1 FD(AUC) 15.749 15.867 0.607 14.678 17.056
6 2016-2018 q = 2 FD(AUC) 15.275 15.305 0.532 14.262 16.348
```
The **ggiNEXT3D** function can be used to make graphical displays for rarefaction and extrapolation sampling curves. When facet.var = "Assemblage" is specified in the ggiNEXT3D function, it creates a separate plot for each assemblage; within each assemblage, different color curves represent diversity of different orders. An example for showing sample-size-based rarefaction/extrapolation curves  $(t_{\text{type}} = 1)$  is given below:

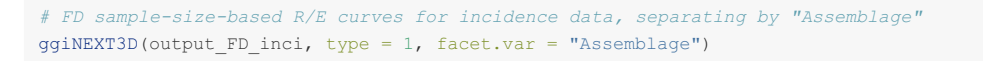

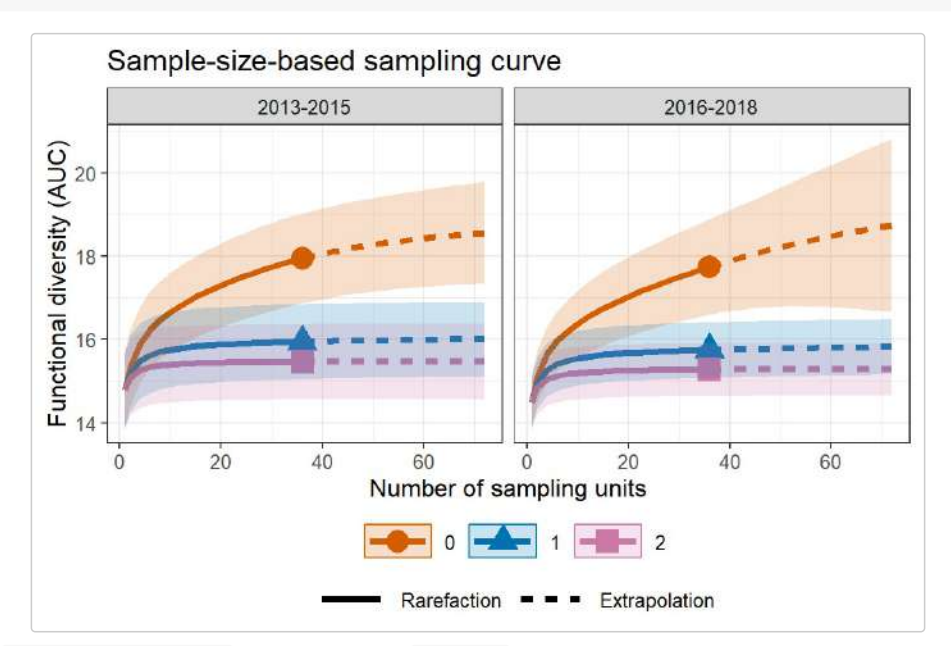

When  $f_{\text{acet}}$ , var = "Order.q" is specified in the  $g_1$ NEXT3D function, it creates a separate plot for each diversity order; within each plot, different color curves represent different assemblages. An example is shown below:

```
# FD sample-size-based R/E curves for incidence data, separating by "Order.q"
ggiNEXT3D(output FD inci, type = 1, facet.var = "Order.q")
```
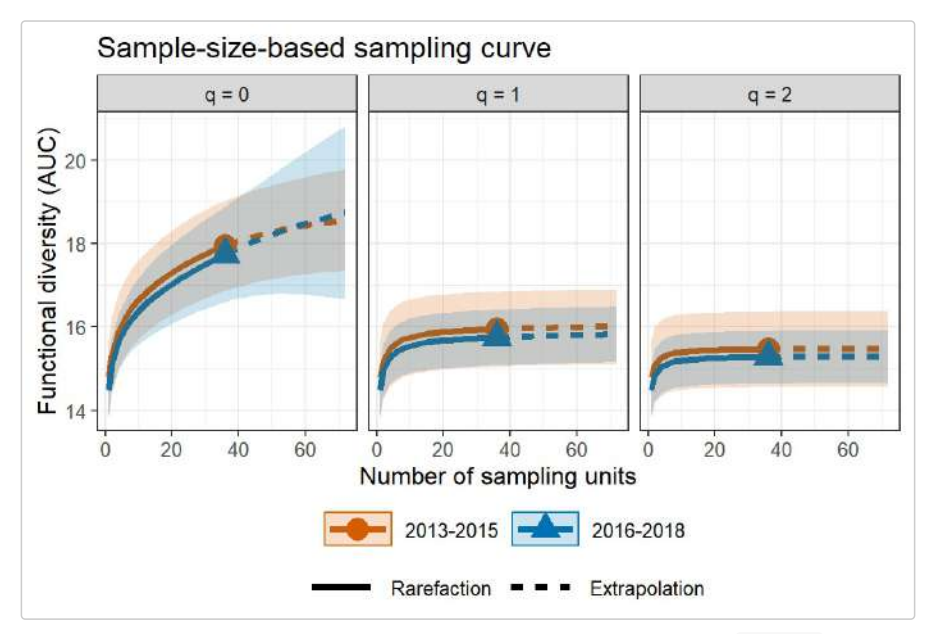

The following commands return the sample completeness (sample coverage) curve  $(t_{\text{type}} = 2)$  in which different colors are used for different assemblages.

*# Sample completeness curves for incidence data, separating by "Assemblage"* ggiNEXT3D(output\_FD\_inci, type = 2, color.var = "Assemblage")

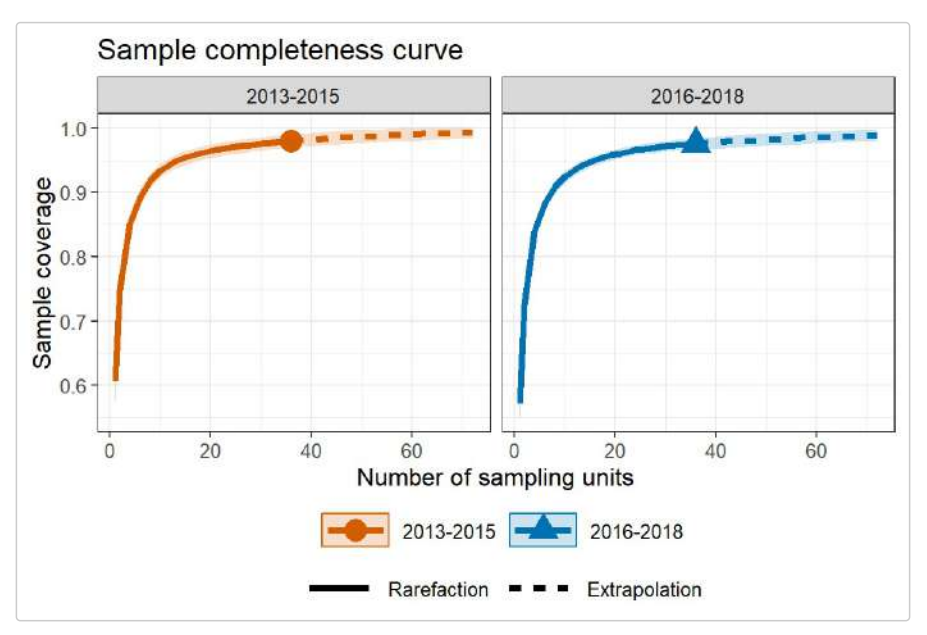

The following commands return the coverage-based rarefaction/extrapolation sampling curves in which different color curves represent three diversity orders within each assemblage ( $f$ acet.var = "Assemblage"), or represent two assemblages within each diversity order (facet.var = "Order.q"), respectively.

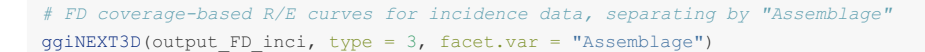

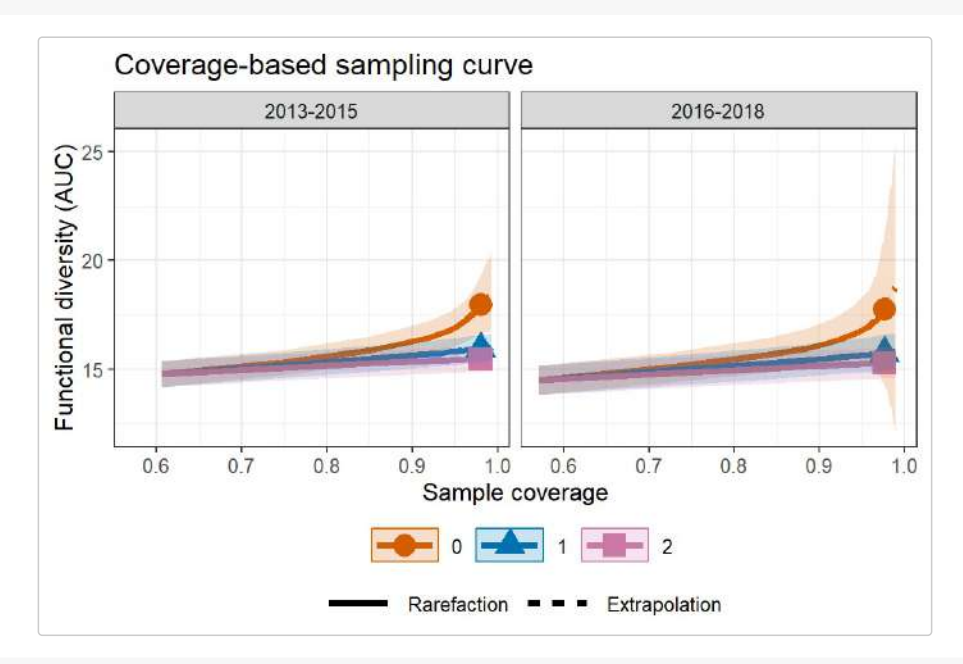

*# FD coverage-based R/E curves for incidence data, separating by "Order.q"* ggiNEXT3D(output\_FD\_inci, type = 3, facet.var = "Order.q")

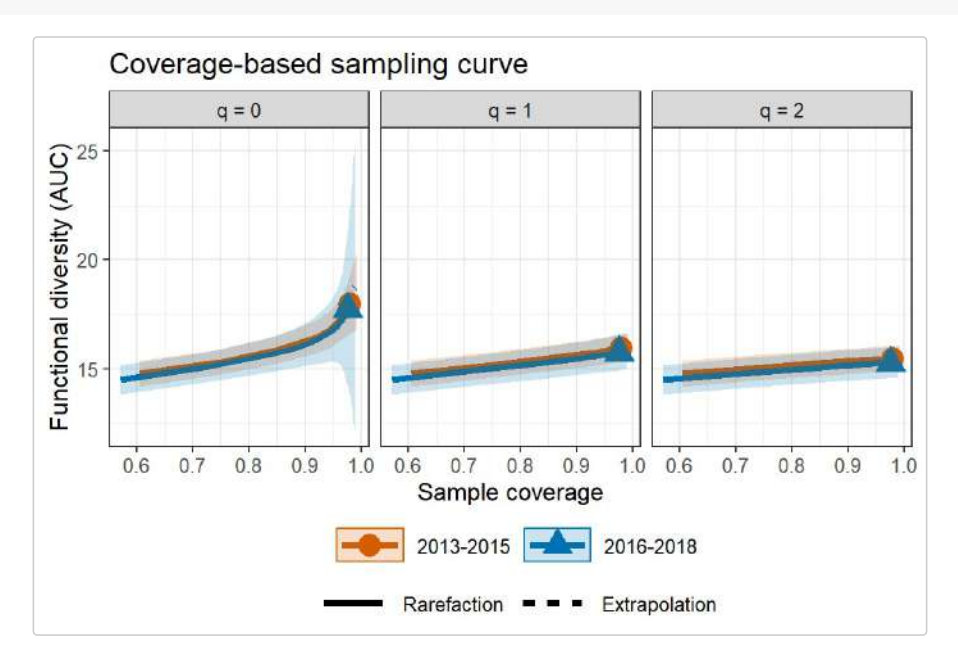

# **FUNCTION DataInfo3D(): DATA INFORMATION**

The function DataInfo3D() provides basic data information for the reference sample in each individual assemblage. The function DataInfo3D() with default arguments is shown below:

```
DataInfo3D(data, diversity = "TD", datatype = "abundance",
          nT = NULL, PDtree, PDreftime = NULL,
          FDdistM, FDtype = "AUC", FDtau = NULL)
```
All arguments in the above function are the same as those for the main function iNEXT3D. Running the DataInfo3D() function returns basic data information including sample size, observed species richness, two sample coverage estimates ( $SC(n)$  and  $SC(2n)$ ) as well as other relevant information in each of the three dimensions of diversity. We use Brazil\_rainforest\_abun\_data and Fish\_incidence\_data to demo the function for each dimension of diversity.

# **TAXONOMIC DIVERSITY (TD): Basic data information for abundance data**

```
Assemblage n S.obs SC(n) SC(2n) f1 f2 f3 f4 f5
1 Edge 1794 319 0.939 0.974 110 48 38 28 13
2 Interior 2074 356 0.941 0.973 123 48 41 32 19
data(Brazil_rainforest_abun_data)
DataInfo3D(Brazil_rainforest_abun_data, diversity = 'TD', datatype = "abundance")
```
#### Output description:

- Assemblage = assemblage name.
- $n =$  number of observed individuals in the reference sample (sample size).
- $\circ$  s.  $\circ$ bs = number of observed species in the reference sample.
- $s_{\text{SC(n)}}$  = sample coverage estimate of the reference sample with size n.
- $s_{\text{SC}(2n)}$  = sample coverage estimate of the reference sample with size 2n.
- $\circ$   $f1-f5$  = the first five species abundance frequency counts in the reference sample.

# **TAXONOMIC DIVERSITY (TD): Basic data information for incidence data**

```
Assemblage T U S.obs SC(T) SC(2T) Q1 Q2 Q3 Q4 Q5
1 2013-2015 36 532 50 0.980 0.993 11 6 4 1 3
2 2016-2018 36 522 53 0.976 0.989 13 5 5 2 3
data(Fish_incidence_data)
DataInfo3D(Fish_incidence_data, diversity = 'TD', datatype = "incidence_raw")
```
#### Output description:

# A tibble: 2 x 11

- Assemblage = assemblage name.
- $\circ$   $\bar{T}$  = number of sampling units in the reference sample (sample size for incidence data).
- $\circ$   $\overline{U}$  = total number of incidences in the reference sample.
- $\circ$  s.  $\circ$ bs = number of observed species in the reference sample.
- $\circ$  sc(T) = sample coverage estimate of the reference sample with size T.
- $\circ$  sc(2T) = sample coverage estimate of the reference sample with size 2T.
- $\circ$   $_{Q1-Q5}$  = the first five species incidence frequency counts in the reference sample.

#### **PHYLOGENETIC DIVERSITY (PD): Basic data information for abundance data**

```
data(Brazil_rainforest_abun_data)
data(Brazil_rainforest_phylo_tree)
data <- Brazil_rainforest_abun_data
tree <- Brazil_rainforest_phylo_tree
DataInfo3D(data, diversity = 'PD', datatype = "abundance", PDtree = tree)
```

```
Assemblage n S.obs `SC(n)` `SC(2n)` PD.obs `f1*` `f2*` g1 g2 Reftime
 \langlechr> \langleint> \langleint> \langledbl> \langledbl> \langledbl> \langledbl> \langledbl> \langledbl> \langledbl> \rangle \langledbl> \langledbl> \rangle1 Edge 1794 319 0.939 0.974 24516 110 52 6578 2885 400
2 Interior 2074 356 0.941 0.973 27727 123 56 7065 3656 400
```
#### Output description:

- o Assemblage, n, S.obs, SC(n) and SC(2n): definitions are the same as in the TD abundance output and thus are omitted.
- $\circ$  PD. obs = the observed total branch length in the phylogenetic tree spanned by all observed species.
- $\circ$   $f1^*$ ,  $f2^*$  = the number of singletons and doubletons in the node/branch abundance set.
- $q_1, q_2$  = the total branch length of those singletons/doubletons in the node/branch abundance set.
- Reftime = reference time for phylogenetic diversity (the age of the root of phylogenetic tree).

#### **PHYLOGENETIC DIVERSITY (PD): Basic data information for incidence data**

```
data(Fish_incidence_data)
data(Fish_phylo_tree)
data <- Fish_incidence_data
tree <- Fish_phylo_tree
DataInfo3D(data, diversity = 'PD', datatype = "incidence raw", PDtree = tree)
```

```
# A tibble: 2 x 12
 Assemblage T U S.obs `SC(T)` `SC(2T)` PD.obs `Q1*` `Q2*` R1 R2 Reftime
 <\!\!\!\textsf{chr}\!\!> \qquad \qquad \textsf{Chr}\!\!> \qquad \textsf{Chr}\!\!> \qquad \textsf{Chr}\!\!> \qquad \textsf{Cdh}\!\!> \qquad \textsf{Cdh}\!\!> \qquad \textsf{Cdh}\!\!> \qquad \textsf{Cdh}\!\!> \qquad \textsf{Cdh}\!\!> \qquad \textsf{Cdh}\!\!> \qquad \textsf{Cdh}\!\!> \qquad \textsf{Cdh}\!\!>1 2013-2015 36 532 50 0.98 0.993 9.62 11 7 0.69 1.23 0.977
2 2016-2018 36 522 53 0.976 0.989 9.44 13 6 0.368 0.345 0.977
```
#### Output description:

- $\circ$  Assemblage, T, U, S.obs, SC(T) and SC(2T): definitions are the same as in the TD incidence output and thus are omitted.
- $\circ$  PD. obs = the observed total branch length in the phylogenetic tree spanned by all observed species.
- $\circ$   $Q1*,Q2*$  = the singletons/doubletons in the sample branch incidence.
- $R_1, R_2$  = the total branch length of those singletons/doubletons in the sample branch incidence.
- $\circ$  Reftime = reference time.

### **FUNCTIONAL DIVERSITY (FD): Basic data information for abundance data**

```
data(Brazil rainforest abun data)
data(Brazil_rainforest_distance_matrix)
data <- Brazil_rainforest_abun_data
distM <- Brazil_rainforest_distance_matrix
DataInfo3D(data, diversity = 'FD', datatype = "abundance",
          FDdistM = distM, FDtype = 'AUC')
```

```
Assemblage n S.obs SC(n) SC(2n) dmin dmean dmax
1 Edge 1794 319 0.939 0.974 0 0.372 0.776
2 Interior 2074 356 0.941 0.973 0 0.329 0.776
```
#### Output description:

- $\circ$  Assemblage, n, S.obs, SC(n) and SC(2n): definitions are the same as in TD abundance output and thus are omitted.
- $\circ$  dmin = the minimum distance among all non-diagonal elements in the distance matrix.
- dmean = the mean distance between any two individuals randomly selected from each assemblage.
- $\circ$   $_{\text{dmax}}$  = the maximum distance among all elements in the distance matrix.

# **FUNCTIONAL DIVERSITY (FD): Basic data information for incidence data**

```
Assemblage T U S.obs SC(T) SC(2T) dmin dmean dmax
1 2013-2015 36 532 50 0.980 0.993 0.006 0.240 0.733
2 2016-2018 36 522 53 0.976 0.989 0.006 0.237 0.733
data(Fish_incidence_data)
data(Fish distance matrix)
data <- Fish incidence data
distM <- Fish_distance_matrix
DataInfo3D(data, diversity = 'FD', datatype = "incidence raw",
         FDdistM = distM, FDtype = 'AUC')
```
#### Output description:

Assemblage, T, U, S.obs, SC(T) and SC(2T): definitions are the same as in the TD incidence output and

thus are omitted.

- $\circ$   $dmin$  = the minimum distance among all non-diagonal elements in the distance matrix.
- $\circ$  dmean = the mean distance between any two individuals randomly selected from each assemblage.
- $\circ$   $_{\text{dmax}}$  = the maximum distance among all elements in the distance matrix.

# **FUNCTION estimate3D(): POINT ESTIMATION**

estimate3D is used to compute 3D diversity (TD, PD, FD) estimates with q = 0, 1, 2 under any specified levels of sample size (when  $base = "size")$  and sample coverage values (when  $base = "coverage")$  for abundance data (datatype = "abundance") or incidence data (datatype = "incidence\_raw"). When base = "size", level can be specified with a particular vector of sample sizes (greater than 0); if  $1$ evel = NULL, this function computes the diversity estimates for the minimum sample size among all samples extrapolated to the double reference sizes. When base = "coverage", level can be specified with a particular vector of sample coverage values (between 0 and 1); if  $1$ evel = NULL, this function computes the diversity estimates for the minimum sample coverage among all samples extrapolated to the double reference sizes. All arguments in the function are the same as those for the main function iNEXT3D.

estimate3D(data, diversity = "TD",  $q = c(0, 1, 2)$ , datatype = "abundance", base = "coverage", level = NULL, nboot = 50, conf =  $0.95$ , nT = NULL, PDtree, PDreftime = NULL, PDtype = "meanPD", FDdistM, FDtype = "AUC", FDtau = NULL, FDcut\_number = 50)

# **TAXONOMIC DIVERSITY (TD): point estimation**

#### **Example 7a: TD for abundance data with two target coverage values (93% and 97%)**

The following commands return the TD estimates with two specified levels of sample coverage (93% and 97%) based on the Brazil rainforest abun data.

```
data(Brazil rainforest abun data)
output_est_TD_abun <- estimate3D(Brazil_rainforest_abun_data, diversity = 'TD', q = c(0,1,2),
                                datatype = "abundance", base = "coverage", level = c(0.93),
        0.97))
output_est_TD_abun
```
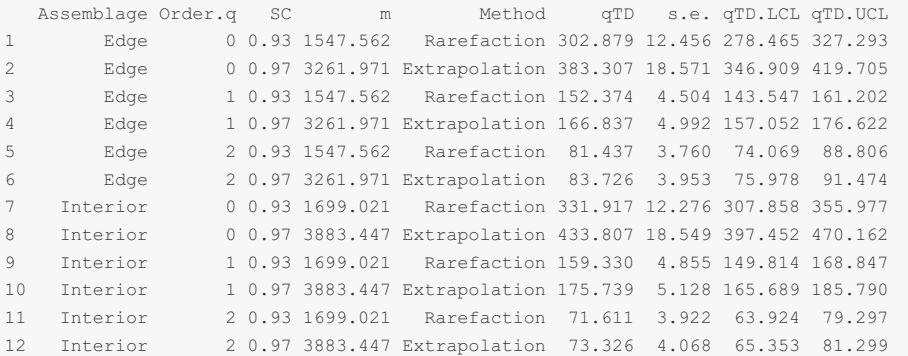

### **Example 7b: TD for incidence data with two target coverage values (97.5% and 99%)**

The following commands return the TD estimates with two specified levels of sample coverage (97.5% and 99%) for the Fish\_incidence\_data.

```
Assemblage Order.q SC mT Method qTD s.e. qTD.LCL qTD.UCL
1 2013-2015 0 0.975 29.169 Rarefaction 47.703 3.264 41.306 54.100
2 2013-2015 0 0.990 58.667 Extrapolation 54.914 4.665 45.771 64.057
3 2013-2015 1 0.975 29.169 Rarefaction 29.773 1.197 27.427 32.118
4 2013-2015 1 0.990 58.667 Extrapolation 30.751 1.214 28.372 33.130
5 2013-2015 2 0.975 29.169 Rarefaction 23.861 0.825 22.245 25.478
6 2013-2015 2 0.990 58.667 Extrapolation 24.126 0.840 22.479 25.773
   7 2016-2018 0 0.975 34.825 Rarefaction 52.574 6.997 38.860 66.288
data(Fish_incidence_data)
output est TD inci <- estimate3D(Fish incidence data, diversity = 'TD', q = c(0, 1, 2),
                            datatype = "incidence raw", base = "coverage",
                            level = c(0.975, 0.99)output_est_TD_inci
```
8 2016-2018 0 0.990 76.971 Extrapolation 62.688 14.646 33.983 91.393

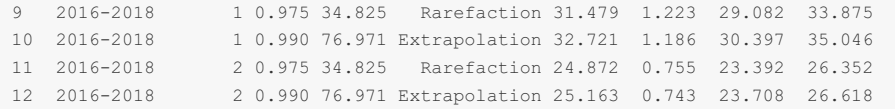

# **PHYLOGENETIC DIVERSITY (PD): point estimation**

### **Example 8a: PD for abundance data with two target sample sizes (1500 and 3500)**

The following commands return the PD estimates with two specified levels of sample sizes (1500 and 3500) for the Brazil rainforest abun data.

```
data(Brazil rainforest abun data)
data(Brazil_rainforest_phylo_tree)
data <- Brazil_rainforest_abun_data
tree <- Brazil_rainforest_phylo_tree
output_est_PD_abun <- estimate3D(data, diversity = 'PD', datatype = "abundance",
                                 base = "size", level = c(1500, 3500), PDtree = tree)
```
output\_est\_PD\_abun

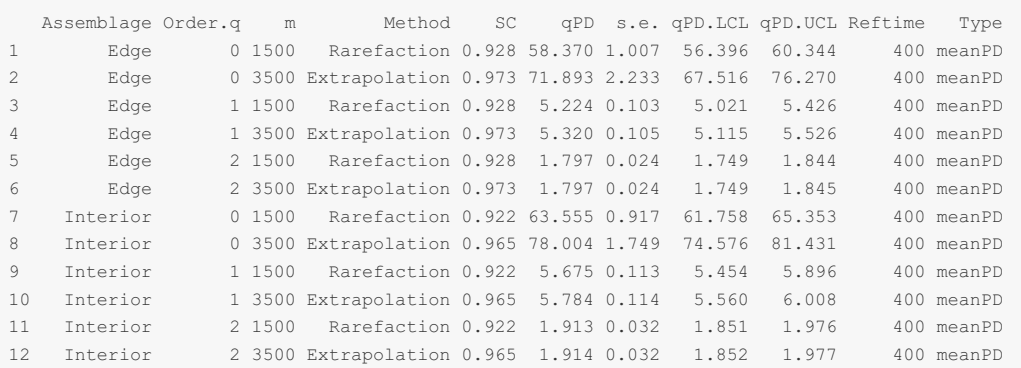

### **Example 8b: PD for incidence data with two target coverage values (97.5% and 99%)**

The following commands return the PD estimates with two specified levels of sample coverage (97.5% and 99%) for the Fish\_incidence\_data.

data(Fish\_incidence\_data) data(Fish\_phylo\_tree) data <- Fish incidence data tree <- Fish\_phylo\_tree output est PD inci <- estimate3D(data, diversity = 'PD', datatype = "incidence raw", base = "coverage", level =  $c(0.975, 0.99)$ , PDtree = tree) output\_est\_PD\_inci

Assemblage Order.q SC mT Method qPD s.e. qPD.LCL qPD.UCL Reftime Type 2013-2015 0 0.975 29.169 Rarefaction 9.672 0.381 8.926 10.419 0.9770115 meanPD 2013-2015 0 0.990 58.667 Extrapolation 10.018 0.616 8.810 11.226 0.9770115 meanPD 2013-2015 1 0.975 29.169 Rarefaction 7.612 0.149 7.320 7.905 0.9770115 meanPD 2013-2015 1 0.990 58.667 Extrapolation 7.680 0.147 7.393 7.967 0.9770115 meanPD 2013-2015 2 0.975 29.169 Rarefaction 7.003 0.147 6.715 7.290 0.9770115 meanPD 2013-2015 2 0.990 58.667 Extrapolation 7.030 0.146 6.745 7.315 0.9770115 meanPD 2016-2018 0 0.975 34.825 Rarefaction 9.646 0.464 8.737 10.556 0.9770115 meanPD 2016-2018 0 0.990 76.971 Extrapolation 9.831 0.896 8.075 11.587 0.9770115 meanPD 9 2016-2018 1 0.975 34.825 Rarefaction 7.779 0.130 7.524 8.033 0.9770115 meanPD<br>10 2016-2018 1 0.990 76.971 Extrapolation 7.835 0.140 7.561 8.109 0.9770115 meanPD<br>11 2016-2018 2 0.975 34.825 Rarefaction 7.201 0.121 6.963 7 2016-2018 1 0.990 76.971 Extrapolation 7.835 0.140 7.561 8.109 0.9770115 meanPD 11 2016-2018 2 0.975 34.825 Rarefaction 7.201 0.121 6.963<br>12 2016-2018 2 0.990 76.971 Extrapolation 7.224 0.124 6.982 2016-2018 2 0.990 76.971 Extrapolation 7.224 0.124 6.982 7.466 0.9770115 meanPD

# **FUNCTIONAL DIVERSITY (FD): point estimation**

**Example 9a: FD for abundance data with two target coverage values (93% and 97%)**

The following commands return the FD estimates with two specified levels of sample coverage (93% and 97%) for the Brazil rainforest\_abun\_data.

```
data(Brazil_rainforest_distance_matrix)
data <- Brazil_rainforest_abun_data
distM <- Brazil_rainforest_distance_matrix
output est FD abun <- estimate3D(data, diversity = 'FD', datatype = "abundance",
                                base = "coverage", level = c(0.93, 0.97), nboot = 10,
                                FDdistM = distM, FDtype = 'AUC')
```
output\_est\_FD\_abun

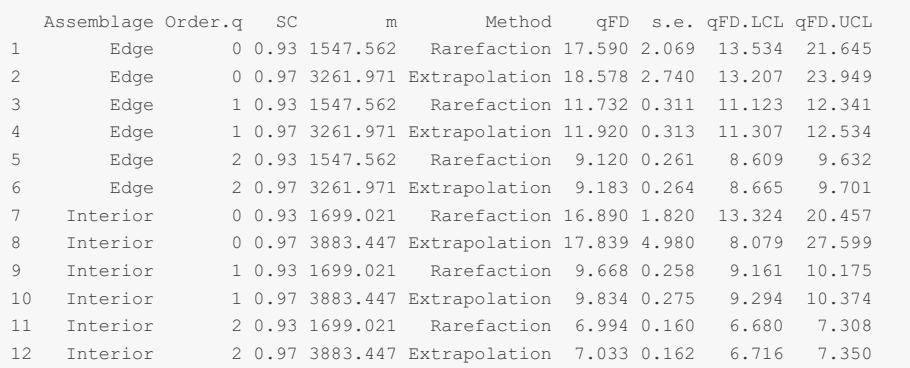

# **Example 9b: FD for incidence data with two target number of sampling units (30 and 70)**

The following commands return the FD estimates with two specified levels of sample sizes (30 and 70) for the Fish incidence data.

```
data(Fish_incidence_data)
data(Fish distance matrix)
data <- Fish_incidence_data
distM <- Fish distance matrix
output est FD inci <- estimate3D(data, diversity = 'FD', datatype = "incidence raw",
                                base = "size", level = c(30, 70), nboot = 10,
                                 FDdistM = distM, FDtype = 'AUC')
output_est_FD_inci
```
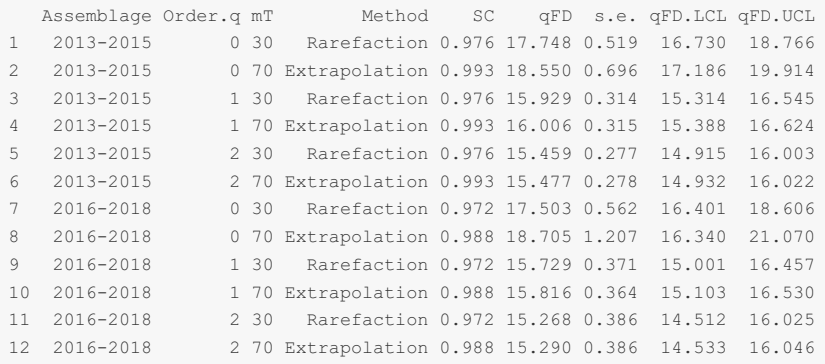

# **FUNCTION ObsAsy3D: ASYMPTOTIC AND OBSERVED DIVERSITY PROFILES**

```
ObsAsy3D(data, diversity = "TD", q = \text{seq}(0, 2, 0.2), datatype = "abundance",
       nboot = 50, conf = 0.95, nT = NULL,
        method = c("Asymptotic", "Observed"),
        PDtree, PDreftime = NULL, PDtype = "meanPD",
        FDdistM, FDtype = "AUC", FDtau = NULL, FDcut number = 50
         )
```
All arguments in the above function are the same as those for the main function  $\frac{1}{1}NEXTSD$  (except that the default of q here is  $seq(0, 2, 0.2)$ . The function  $\circ$ bsAsy3D() computes observed and asymptotic diversity of order q between 0 and 2 (in increments of 0.2) for 3D diversity; these 3D values with different order q can be used to depict a q-profile in the **ggObsAsy3D** function.

It also computes observed and asymptotic PD for various reference times by specifying the argument PDreftime; these PD values with different reference times can be used to depict a time-profile in the  $qq0bsAsy3D$  function.

It also computes observed and asymptotic FD for various threshold tau levels by specifying the argument FDtau; these FD values with different threshold levels can be used to depict a tau-profile in the ggObsAsy3D function.

For each dimension, by default, both the observed and asymptotic diversity estimates will be computed.

# **FUNCTION ggObsAsy3D(): GRAPHIC DISPLAYS OF DIVERSITY PROFILES**

ggObsAsy3D(output, profile = "q")

ggObsAsy3D is a ggplot2 extension for an ObsAsy3D object to plot 3D q-profile (which depicts the observed diversity and asymptotic diversity estimate with respect to order q) for q between 0 and 2 (in increments of 0.2).

It also plots time-profile (which depicts the observed and asymptotic estimate of PD or mean PD with respect to reference times when diversity = "PD" specified in the ObsAsy3D function), and tau-profile (which depicts the observed and asymptotic estimate of FD with respect to threshold level tau when diversity = "FD" and FDtype = "tau\_values" specified in the ObsAsy3D function) based on the output from the function ObsAsy3D.

In the plot of profiles, only confidence intervals of the asymptotic diversity will be shown when both the observed and asymptotic diversity estimates are computed.

# **TAXONOMIC DIVERSITY (TD): q-profiles**

## **Example 10a: TD q-profiles for abundance data**

The following commands returns the observed and asymptotic taxonomic diversity ('TD') for the Brazil\_rainforest\_abun\_data, along with its confidence interval for diversity order q between 0 to 2. Here only the first ten rows of the output are shown.

```
Assemblage Order.q qTD s.e. qTD.LCL qTD.UCL Method
1 Edge 0.0 444.971 25.175 395.629 494.314 Asymptotic
2 Edge 0.2 375.270 16.678 342.582 407.958 Asymptotic
data(Brazil_rainforest_abun_data)
output_ObsAsy_TD_abun <- ObsAsy3D(Brazil_rainforest_abun_data, diversity = 'TD',
                               datatype = "abundance")
output_ObsAsy_TD_abun
```
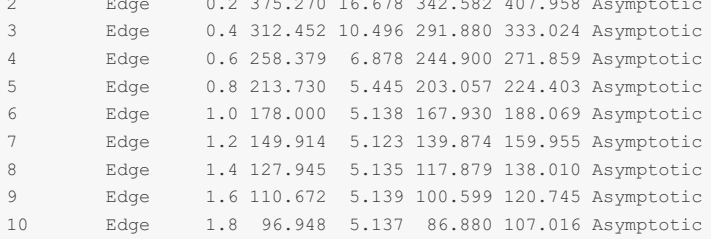

The following commands plot the corresponding q-profiles, along with its confidence interval for q between 0 to 2.

```
# q-profile curves
ggObsAsy3D(output_ObsAsy_TD_abun)
```
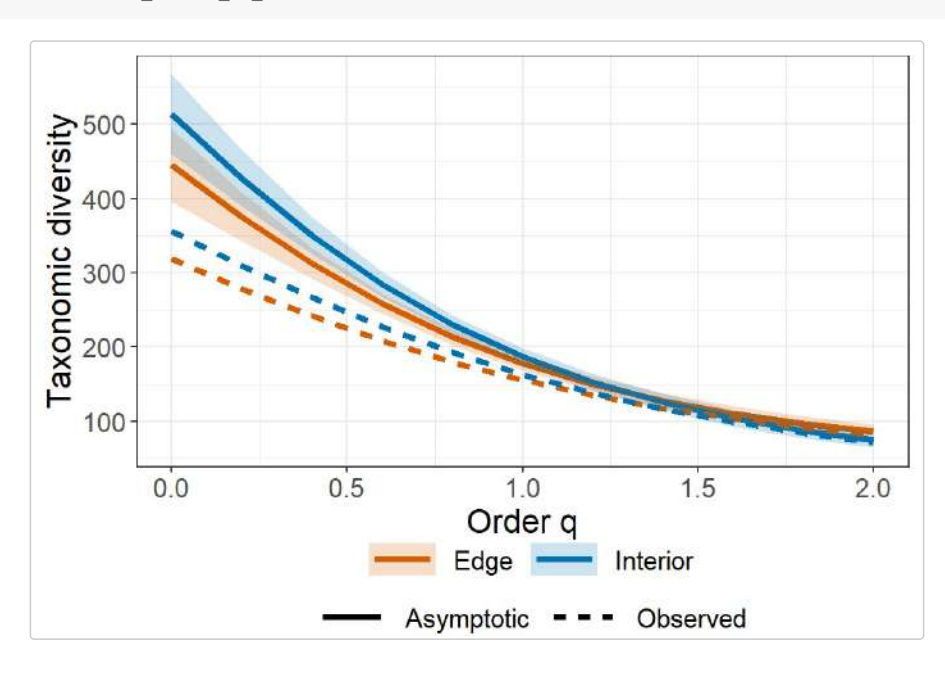

**Example 10b: TD q-profiles for incidence data**

Fish\_incidence\_data, along with its confidence interval for diversity order q between 0 to 2. Here only the first ten rows of the output are shown.

```
Assemblage Order.q qTD s.e. qTD.LCL qTD.UCL Method
1 2013-2015 0.0 59.803 9.908 40.384 79.223 Asymptotic
2 2013-2015 0.2 50.828 5.806 39.449 62.207 Asymptotic
3 2013-2015 0.4 43.790 3.281 37.359 50.221 Asymptotic
4 2013-2015 0.6 38.458 1.911 34.713 42.204 Asymptotic
5 2013-2015 0.8 34.490 1.248 32.044 36.936 Asymptotic
6 2013-2015 1.0 31.542 0.947 29.685 33.398 Asymptotic
7 2013-2015 1.2 29.328 0.803 27.754 30.902 Asymptotic
8 2013-2015 1.4 27.635 0.724 26.217 29.053 Asymptotic
9 2013-2015 1.6 26.312 0.673 24.992 27.632 Asymptotic
10 2013-2015 1.8 25.255 0.639 24.002 26.509 Asymptotic
data(Fish_incidence_data)
output_ObsAsy_TD_inci <- ObsAsy3D(Fish_incidence_data, diversity = 'TD',
                              datatype = "incidence raw")output_ObsAsy_TD_inci
```

```
The following commands plot the corresponding q-profiles, along with its confidence interval for q between 0 to 2.
```
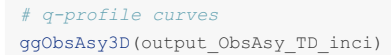

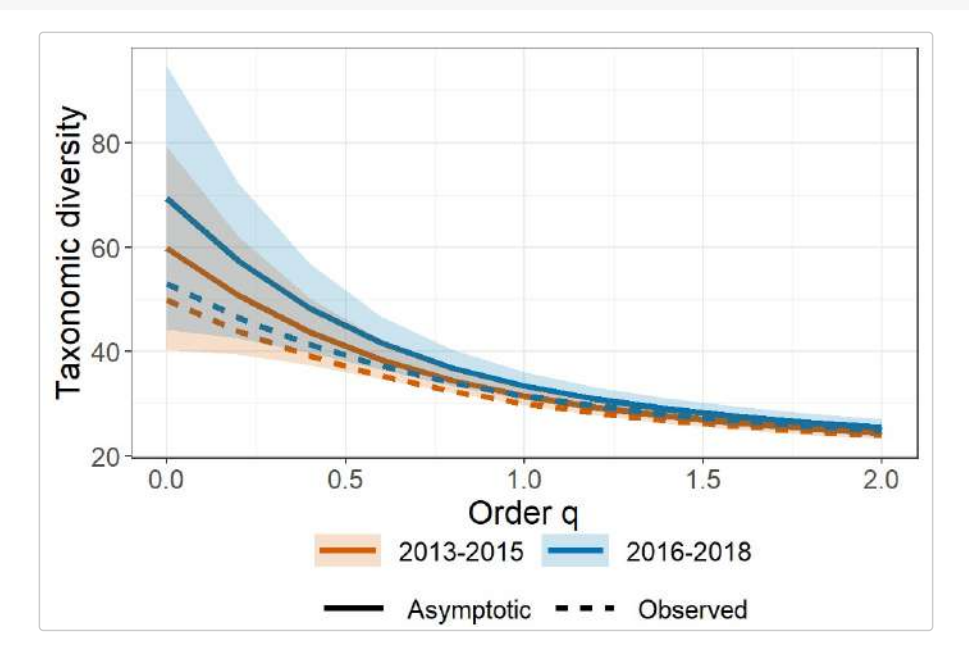

# **PHYLOGENETIC DIVERSITY (PD): time-profiles and q-profiles**

### **Example 11a: PD time-profiles for abundance data**

The following commands return the observed and asymptotic phylogenetic diversity ('PD') estimates for the Brazil rainforest abun data, along with its confidence interval for diversity order  $q = 0, 1, 2$  under reference times from 0.01 to 400 (tree height). Here only the first ten rows of the output are shown.

```
Assemblage Order.q qPD s.e. qPD.LCL qPD.UCL Method Reftime Type
1 Edge 0 444.971 29.001 388.130 501.812 Asymptotic 0.100 meanPD
2 Edge 1 178.000 5.074 168.055 187.944 Asymptotic 0.100 meanPD
3 Edge 2 85.905 4.149 77.773 94.038 Asymptotic 0.100 meanPD
4 Interior 0 513.518 29.215 456.256 570.779 Asymptotic 0.100 meanPD
5 Interior 1 186.983 5.190 176.812 197.154 Asymptotic 0.100 meanPD
6 Interior 2 74.718 4.210 66.466 82.969 Asymptotic 0.100 meanPD
7 Edge 0 371.100 25.520 321.082 421.117 Asymptotic 10.354 meanPD
8 Edge 1 141.418 3.841 133.891 148.946 Asymptotic 10.354 meanPD
data(Brazil rainforest abun data)
data(Brazil rainforest_phylo_tree)
data <- Brazil rainforest abun data
tree <- Brazil_rainforest_phylo_tree
output_ObsAsy_PD_abun <- ObsAsy3D(data, diversity = 'PD', q = c(0, 1, 2),
                             PDreftime = seq(0.01, 400, length.out = 20),
                             datatype = "abundance", nboot = 20, PDtree = tree)
output_ObsAsy_PD_abun
```
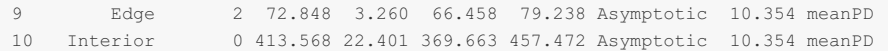

The argument  $\text{profit}_{\text{profit}} = \text{$  "time" in the <code>ggObsAsy3D</code> function creates a separate plot for each diversity order <math>q = q</math> 0, 1, and 2 with x-axis being "Reference time". Different assemblages will be represented by different color lines.

```
# time-profile curves
ggObsAsy3D(output_ObsAsy_PD_abun, profile = "time")
```
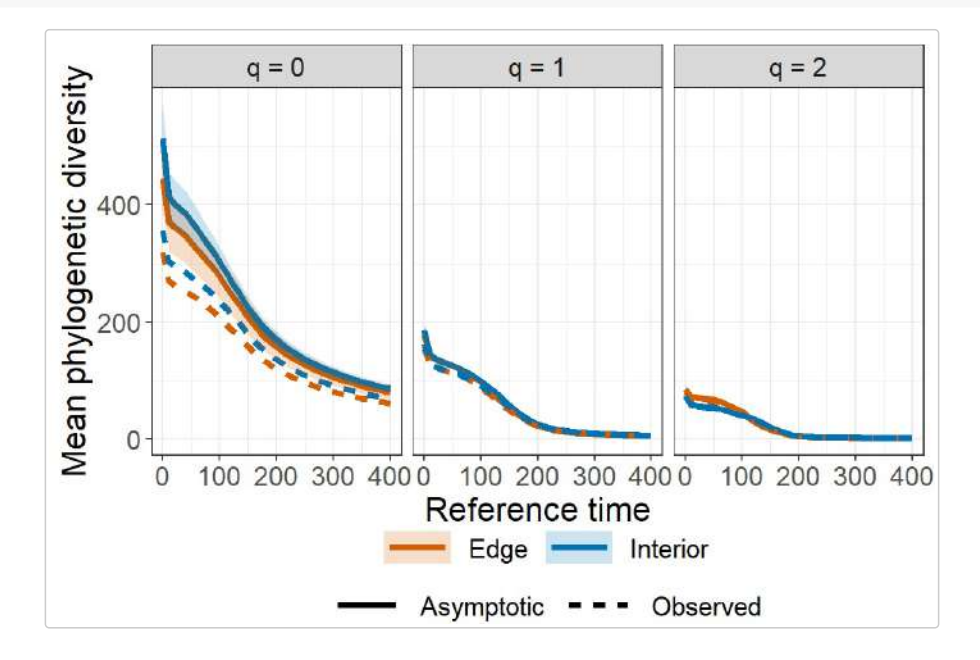

### **Example 11b: PD q-profiles for incidence data**

The following commands return the observed and asymptotic taxonomic diversity ('PD') estimates for the Fish\_incidence\_data, along with its confidence interval for diversity order q between 0 to 2. Here only the first ten rows of the output are shown.

```
data(Fish_incidence_data)
data(Fish_phylo_tree)
data <- Fish_incidence_data
tree <- Fish phylo tree
output ObsAsy PD inci <- ObsAsy3D(data, diversity = 'PD', q = seq(0, 2, 0.2),
                                 datatype = "incidence raw", nboot = 20, PDtree = tree,
                                  PDreftime = NULL)
```
output\_ObsAsy\_PD\_inci

```
Assemblage Order.q qPD s.e. qPD.LCL qPD.UCL Method Reftime Type
1 2013-2015 0.0 10.039 0.823 8.426 11.653 Asymptotic 0.977 meanPD
2 2013-2015 0.2 9.462 0.656 8.177 10.748 Asymptotic 0.977 meanPD
3 2013-2015 0.4 8.802 0.387 8.043 9.561 Asymptotic 0.977 meanPD
4 2013-2015 0.6 8.329 0.257 7.825 8.833 Asymptotic 0.977 meanPD
5 2013-2015 0.8 7.985 0.192 7.608 8.362 Asymptotic 0.977 meanPD
6 2013-2015 1.0 7.729 0.158 7.419 8.039 Asymptotic 0.977 meanPD
7 2013-2015 1.2 7.533 0.139 7.260 7.805 Asymptotic 0.977 meanPD
8 2013-2015 1.4 7.378 0.128 7.126 7.629 Asymptotic 0.977 meanPD
9 2013-2015 1.6 7.252 0.122 7.012 7.492 Asymptotic 0.977 meanPD
10 2013-2015 1.8 7.147 0.119 6.913 7.381 Asymptotic 0.977 meanPD
```
The following commands plot the corresponding q-profiles, along with its confidence interval for q between 0 to 2, for the default reference time = 0.977 (the tree depth).

*# q-profile curves* ggObsAsy3D(output\_ObsAsy\_PD\_inci, profile = "q")

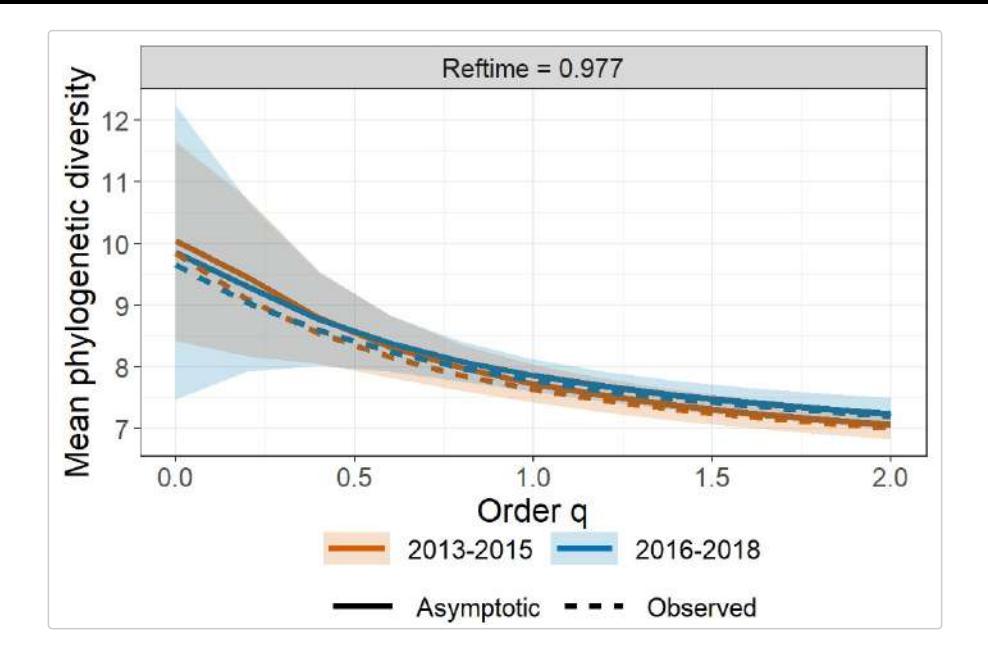

# **FUNCTIONAL DIVERSITY (FD): tau-profiles and q-profiles**

### **Example 12a: FD tau-profiles for abundance data**

The following commands returns observed and asymptotic functional diversity ('FD') for Brazil rainforest abun data, along with its confidence interval at diversity order q = 0, 1, 2 under tau values from 0 to 1. Here only the first ten rows of the output are shown.

```
Assemblage Order.q qFD s.e. qFD.LCL qFD.UCL Method Tau
1 Edge 0 444.971 22.481 400.909 489.034 Asymptotic 0.00
2 Edge 1 178.000 5.377 167.461 188.538 Asymptotic 0.00
3 Edge 2 85.905 4.471 77.143 94.668 Asymptotic 0.00
4 Edge 0 79.904 22.161 36.468 123.340 Asymptotic 0.05
5 Edge 1 45.187 1.216 42.804 47.569 Asymptotic 0.05
6 Edge 2 32.092 0.799 30.526 33.658 Asymptotic 0.05<br>7 Edge 0 73.276 23.497 27.223 119.328 Asymptotic 0.10
7 Edge 0 73.276 23.497 27.223 119.328 Asymptotic 0.10
8 Edge 1 42.200 1.137 39.972 44.427 Asymptotic 0.10
9 Edge 2 30.182 0.683 28.843 31.521 Asymptotic 0.10
10 Edge 0 35.372 24.511 0.000 83.413 Asymptotic 0.15
data(Brazil rainforest abun data)
data(Brazil_rainforest_distance_matrix)
data <- Brazil rainforest abun data
distM <- Brazil rainforest distance matrix
output ObsAsy FD abun tau <- ObsAsy3D(data, diversity = 'FD', q = c(0, 1, 2),
                                  datatype = "abundance", nboot = 10, FDdistM = distM,
                                  FDtype = 'tau_values', FDtau = seq(0, 1, 0.05))
output_ObsAsy_FD_abun_tau
```
The following commands plot the corresponding tau-profiles, along with its confidence interval for diversity order  $q = 0, 1, 2.$ 

*# tau-profile curves* ggObsAsy3D(output\_ObsAsy\_FD\_abun\_tau, profile = "tau")

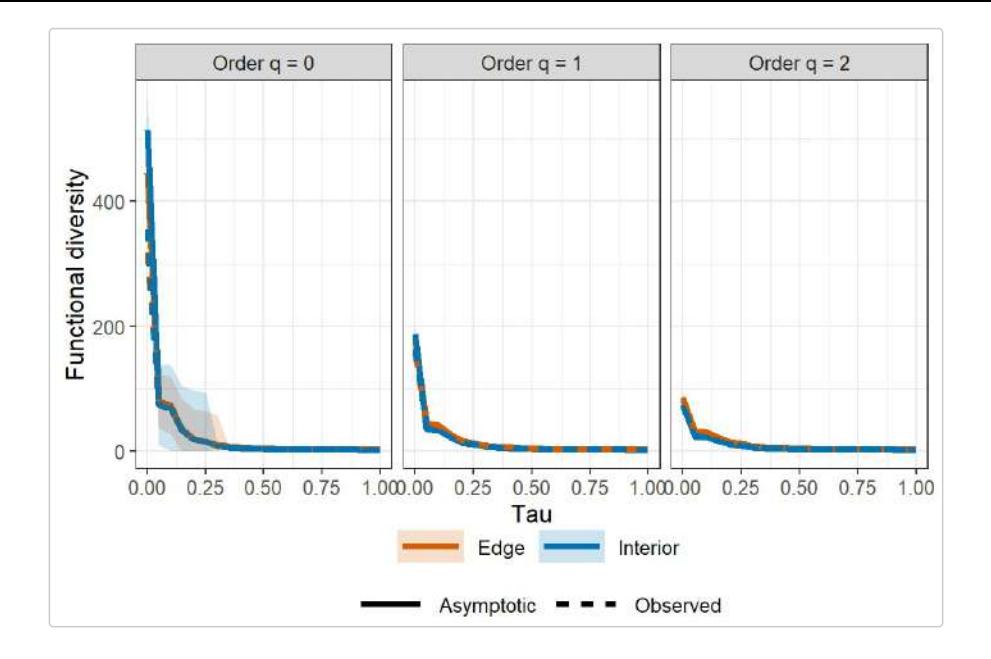

# **Example 12b: FD q-profiles for abundance data**

The following commands returns the observed and asymptotic taxonomic diversity ('FD') for the Brazil\_rainforest\_abun\_data, along with its confidence interval for diversity order q between 0 to 2 with FDtype = 'AUC'. Here only the first ten rows of the output are shown.

```
data(Brazil rainforest abun data)
data(Brazil rainforest distance matrix)
data <- Brazil_rainforest_abun_data
distM <- Brazil_rainforest_distance_matrix
output_ObsAsy_FD_abun <- ObsAsy3D(data, diversity = 'FD', q = seq(0, 2, 0.5),
                                  datatype = "abundance", nboot = 10,
                                  FDdistM = distM, FDtype = 'AUC')
```
output\_ObsAsy\_FD\_abun

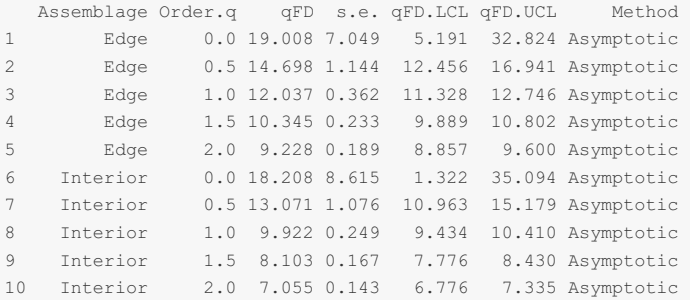

The following commands plot the corresponding q-profiles, along with its confidence interval for q between 0 to 2.

```
# q-profile curves
ggObsAsy3D(output_ObsAsy_FD_abun, profile = "q")
```
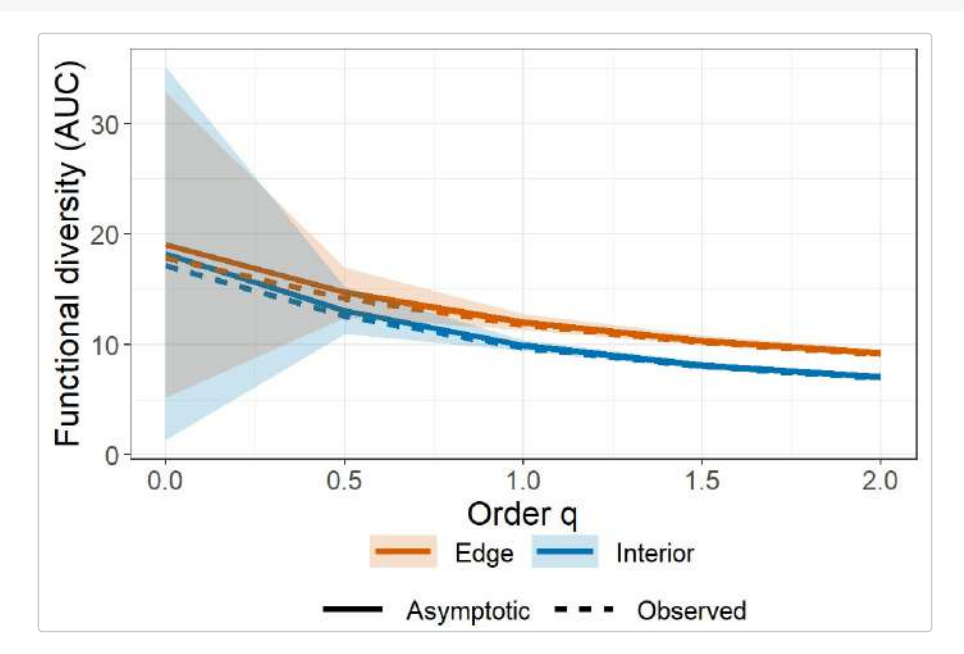

### **Example 12c: FD q-profiles for incidence data**

The following commands returns observed and asymptotic functional diversity ('FD') for Fish incidence data, along with its confidence interval at diversity order q from 0 to 2. Here only the first ten rows of the output are shown.

```
Assemblage Order.q qFD s.e. qFD.LCL qFD.UCL Method
1 2013-2015 0.0 18.906 2.329 14.341 23.470 Asymptotic
2 2013-2015 0.2 17.826 1.264 15.348 20.303 Asymptotic
3 2013-2015 0.4 17.115 0.736 15.673 18.557 Asymptotic
4 2013-2015 0.6 16.624 0.518 15.609 17.639 Asymptotic
5 2013-2015 0.8 16.284 0.435 15.430 17.137 Asymptotic
6 2013-2015 1.0 16.043 0.401 15.257 16.828 Asymptotic
7 2013-2015 1.2 15.868 0.383 15.117 16.618 Asymptotic
8 2013-2015 1.4 15.736 0.372 15.007 16.466 Asymptotic
9 2013-2015 1.6 15.635 0.365 14.919 16.351 Asymptotic
10 2013-2015 1.8 15.555 0.360 14.849 16.262 Asymptotic
data(Fish_incidence_data)
data(Fish distance matrix)
data <- Fish_incidence_data
distM <- Fish distance matrix
output_ObsAsy_FD_inci <- ObsAsy3D(data, diversity = 'FD', datatype = "incidence_raw",
                              nboot = 20, FDdistM = distM, FDtype = 'AUC')output_ObsAsy_FD_inci
```
The following commands plot the corresponding q-profiles, along with its confidence interval for q between 0 to 2.

```
# q-profile curves
ggObsAsy3D(output_ObsAsy_FD_inci, profile = "q")
```
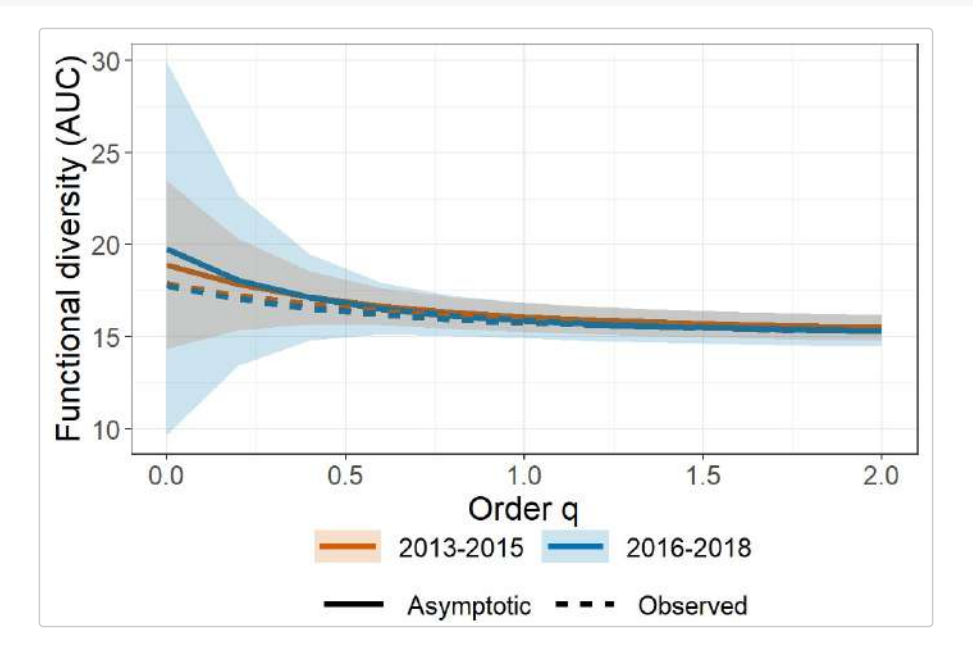

## **License**

The iNEXT.3D package is licensed under the GPLv3. To help refine iNEXT.3D, your comments or feedback would be welcome (please send them to Anne Chao or report an issue on the iNEXT.3D github iNEXT.3D\_github.

### **References**

- Chao, A., Henderson, P. A., Chiu, C.-H., Moyes, F., Hu, K.-H., Dornelas, M. and Magurran, A. E. (2021). Measuring temporal change in alpha diversity: a framework integrating taxonomic, phylogenetic and functional diversity and the iNEXT.3D standardization. Methods in Ecology and Evolution, 12, 1926-1940.
- Hsieh, T. C., Ma, K-H, and Chao, A. (2016). iNEXT: An R package for rarefaction and extrapolation of species diversity (Hill numbers). Methods in Ecology and Evolution, 7, 1451-1456.